**Unidade de Ensino Potencialmente Significativa (UEPS) sobre Campo e Campo Magnético no Ensino Médio**

# PRODUTO EDUCACIONAL

(Manual para o Professor)

### **Autoras**

Adriana Azeredo de Souza Ribeiro Dra. Renata Lacerda Caldas Dra. Suzana da Hora Macedo

Campos dos Goytacazes/RJ 2020.1

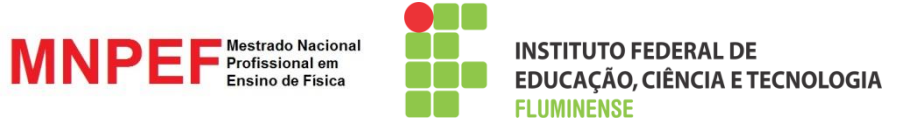

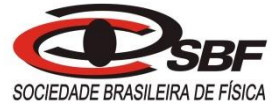

Mestrado Nacional Profissional em Ensino de Física Sociedade Brasileira de Física Instituto Federal de Educação, Ciência e Tecnologia Fluminense

> Unidade de Ensino Potencialmente Significativa (UEPS) sobre Campo e Campo Magnético no Ensino Médio

> > **Por:** Adriana Azeredo de Souza Ribeiro **Orientadora:** Profa. Dra. Renata Lacerda Caldas **Coorientadora:** Profa. Dra. Suzana da Hora Macedo

### **Caro professor,**

Este material foi estruturado no formato de uma Unidade de Ensino Potencialmente Significativa (UEPS) e com o intuito de subsidiar o ensino de conceitos relativos ao estudo de Campo e Campo Magnético em nível médio.

A UEPS aqui desenvolvida é composta por oito etapas investigativas e a sequência de atividades nela encontrada visa favorecer a utilização de diversas estratégias e ferramentas didáticas, dentre as quais se destacam: mapas conceituais, atividades experimentais, aulas expositivas dialogadas e simulações computacionais interativas.

A elaboração deste material foi realizada observando as habilidades e competências encontradas no Currículo Nacional do estado do Rio de Janeiro para os conteúdos aqui destacados, bem como os princípios norteadores da Teoria da Aprendizagem Significativa de David Ausubel (TAS) e da Teoria dos Modelos Mentais de Johnson-Laird (TMM).

Esta sequência didática é resultante de pesquisa realizada no curso de Mestrado Nacional Profissional em Ensino de Física (MNPEF) do polo 34 - Instituto Federal de Educação, Ciência e Tecnologia Fluminense (IFFluminense).

**Adriana Azeredo de Souza Ribeiro**

# **SUMÁRIO**

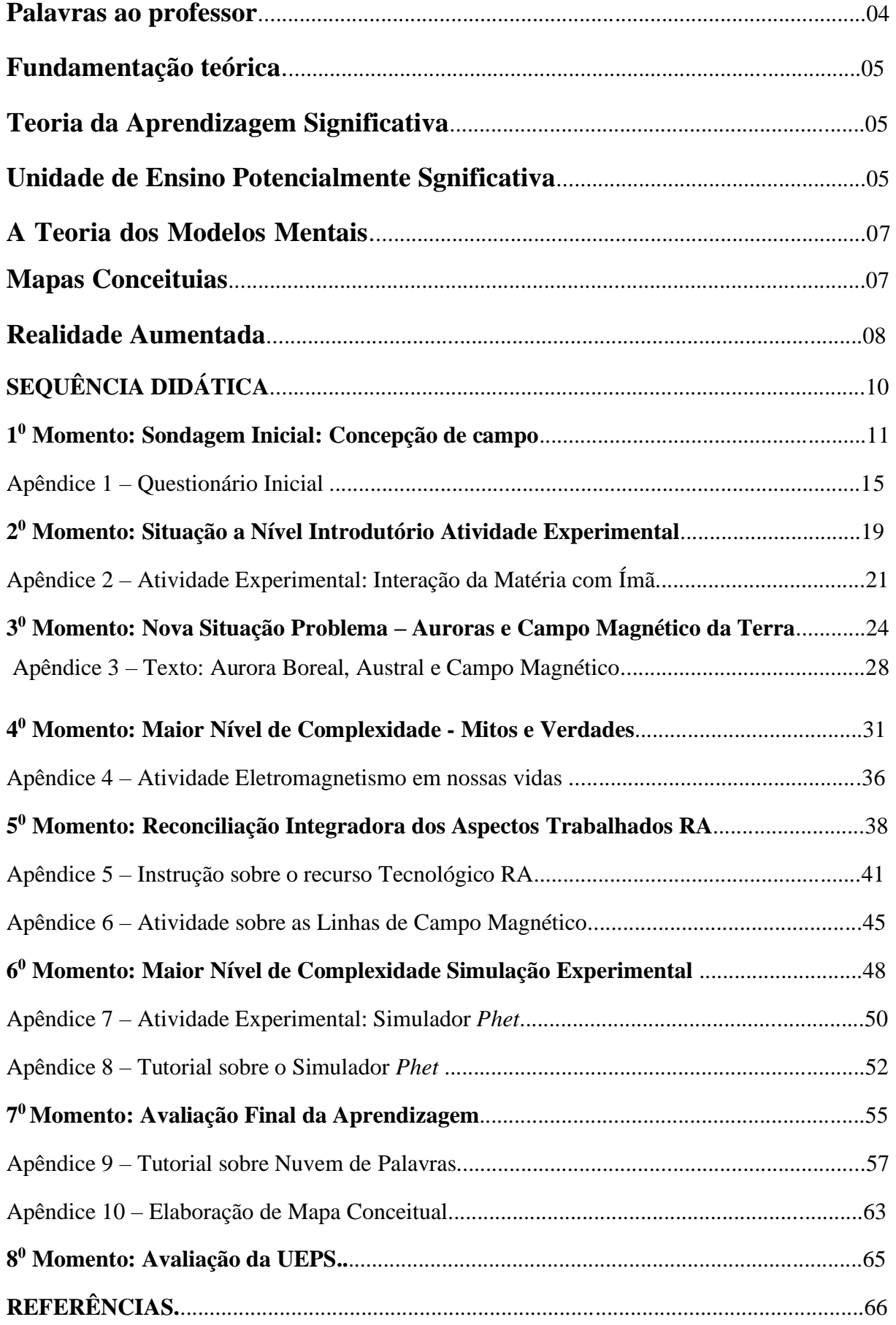

# **Olá, sou a professora Adriana!**

Esse é o Produto Educacional desenvolvido em forma de UEPS para o estudo dos temas Campo e Campo Magnético.

Além da fundamentação teórica, esse caderno traz orientações para a realização de cada momento, bem como sugestões de atividades para aulas de física em nível médio.

Não se trata de uma receita, mas de um material para auxiliar as aulas!

**Bom trabalho!!!**

4

# **TEORIA DA APRENDIZAGEM SIGNIFICATIVA - TAS**

De acordo com a teoria cognitivista da aprendizagem, a Teoria da Aprendizagem Significativa (TAS) de Ausubel (1963), o fator mais importante que influencia a aprendizagem é o que o aprendiz já sabe sobre determinado assunto. Este aspecto preexistente na estrutura cognitiva do aprendiz é o que a TAS define como subsunçor ou ideia-âncora segundo Moreira, (1999).

Segundo Ausubel (1963), os subsunçores devem ser conhecidos pelo professor para que este ensine de acordo, ou seja, a importância da externalização das concepções prévias trazidas pelos educandos de um terminado conteúdo que será trabalhado é que irá direcionar a uma nova informação que será compreendida por sua estrutura cognitiva, sendo armazenada para a aprendizagem de novos conceitos, de forma significativa, gerando conhecimento.

Aprendizagem Significativa é, portanto, um processo dinâmico que se dá a partir de uma interação entre o novo conhecimento e os conhecimentos já existentes, ou seja, os subsunçores vão adquirindo novos significados, formando-se novos subsunçores que vão interagindo entre si modificando constantemente a estruturada cognitiva do indivíduo.

De modo geral, nessa linha de pensamento, a Aprendizagem ignificativa para que ocorra, é necessário os seguintes princípios:

- Deve-se valorizar o conhecimento prévio do aluno, para servir de ancoragem ao novo.
- O material a ser aprendido deve ser potencialmente significativo
- O aluno deve estar disposto a aprender (NOVAK apud MOREIRA, 1997, p. 13).

Desta forma, na Aprendizagem Significativa, de acordo com Ausubel, o processo de assimilação na aquisição, retenção e organização de conhecimentos pode ocorrer de duas formas, denominadas diferenciação progressiva e reconciliação integradora (MOREIRA, 1997, p.56).

# **UNIDADES DE ENSINO POTENCIALMENTE SIGNIFICATIVA – UEPS**

A Unidade de Ensino Potencialmente Significativa (UEPS) é uma sequência didática fundamentada nas teorias de Aprendizagem Significativa propostas por Moreira (2011) a fim de desenvolver unidades potencialmente facilitadoras, voltadas à Aprendizagem Significativa e não mecânica, que podem estimular a pesquisa aplicada ao ensino em sala de aula.

De acordo com Moreira (2011), uma UEPS deve ser construída levando-se em conta os seguintes aspectos sequenciais (oito passos), que são aqui resumidos:

**1 <sup>º</sup> passo:** definição do tópico específico a ser trabalhado.

**2 passo:** criar/propor situações que auxiliem o aluno na externalização de seu conhecimento prévio sobre o conteúdo a ser trabalhado.

**3º passo:** propor situações-problema que considerem o conhecimento prévio do aluno a nível introdutório, devem envolver, desde já, o tópico a ser ensinado. Estas situações podem também funcionar como organizador prévio.

**4 º passo:** apresentação do conhecimento a ser ensinado/aprendido, levando em conta a diferenciação progressiva, isto é, começando com aspectos mais gerais e inclusivos, proporcionando uma visão inicial do todo e do que é mais importante na unidade de ensino, mas logo exemplificando, abordando aspectos específicos. Neste momento a estratégia adotada pode ser colaborativa e seguida de discussão.

**5 <sup>º</sup> passo:** retomar os aspectos mais gerais e estruturantes do conteúdo, em uma nova apresentação, com nível mais alto de complexidade em relação à primeira apresentação. O intuito desta etapa é promover a reconciliação integradora.

**6 <sup>º</sup> passo:** concluindo a unidade, deve-se dar continuidade ao processo de diferenciação progressiva, retomando as características mais relevantes, porém numa perspectiva integradora, ou seja, buscando a reconciliação integradora.

**7 <sup>º</sup> passo:** avaliação da aprendizagem através da UEPS deve ser feita ao longo de sua implementação, registrando tudo que possa ser considerado evidência de aprendizagem significativa do conteúdo trabalhado; além disso, deve haver uma avaliação somativa individual após o sexto passo, onde possa evidenciar captação de significados.

**8º passo:** Análise da UEPS somente será considerada exitosa se a avaliação do desempenho dos alunos fornecer evidências de aprendizagem significativa.

Estes passos apresentados foram utilizados na elaboração de uma UEPS com o tema "Campo e Campo Magnético", que se encontra resumidamente no Quadro 1, p.10.

# **A TEORIA DOS MODELOS MENTAIS - MM**

Na visão de Johnson-Laird (1983), as pessoas não captam o mundo externo diretamente, elas constroem representações mentais. E representam internamente o mundo externo de duas maneiras: por representações internas ou representações mentais (MOREIRA, 2011), podendo estas ser feitas de duas formas:

> Analógica - ocorrem por meio visual do mundo concreto. Proposicionais - a mente capta uma ideia e a fórmula independentemente da informação que foi encontrada.

Na visão de Johnson-Laird (1983), as pessoas não captam o mundo externo diretamente, elas constroem representações mentais, isto é, **modelos mentais**.

O modelo mental é composto de elementos e relações que representam um estado de coisas específico. Não existe um único modelo mental para um determinado estado de coisas. Ao contrário, podem existir vários. Estados de coisas muitas vezes são descritos por conceitos. O modelo mental de um conceito deve ser capaz de representar tanto o essencial como a amplitude de um conceito (MOREIRA, 1997, p. 196).

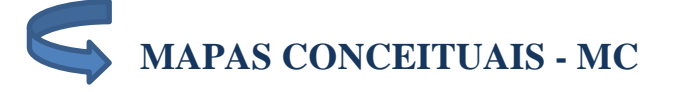

O mapa conceitual segundo Novak (1981), o criador dos primeiros mapas conceituais, é conhecido de uma forma geral como diagramas que indicam relações entre conceitos normalmente de forma hierárquica. Não é usado apenas como princípio hierárquico conceitual e sim, segundo Ausubel (1963) como uma técnica que busca classificar e relacionar conceitos para promover a aprendizagem significativa (MOREIRA, 1993).

Assim, o mapa conceitual é uma ferramenta que permite organizar e representar, graficamente e através de um esquema, o conhecimento. De modo geral, mapas conceituais funcionam como diagramas que mostram as relações entre os conceitos para um determinado assunto (NOVAK; GOWIN, 1996).

Geralmente, mapas conceituais possuem uma organização hierárquica que considera os princípios da diferenciação progressiva e da reconciliação integradora. A Figura 1 apresenta a estrutura do modelo hierárquico de um mapa conceitual.

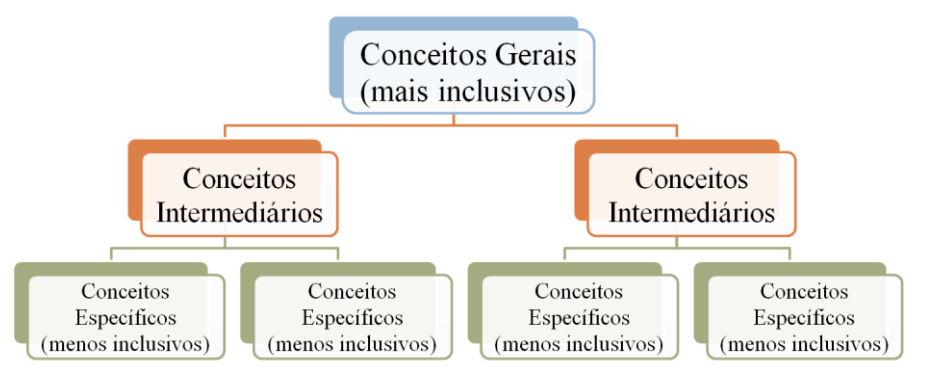

**Figura 1:** Modelo hierárquico de um mapa conceitual.

No modelo hierárquico, mostrado na Figura 1, conceitos mais gerais, mais inclusivos estão no topo da hierarquia (parte superior do mapa) e conceitos específicos, pouco abrangentes, estão na base (parte inferior), indicando a diferenciação progressiva. Quando estes conceitos menos inclusivos são relacionados a outros localizados num patamar mais elevado na hierarquia organizacional, ocorre a reconciliação integradora (MOREIRA; MASINI, 2001).

# **REALIDADE AUMENTADA (RA)**

A Realidade Aumentada (RA) é um ambiente que mistura o mundo virtual como elementos do mundo real, criando um ambiente misto em tempo real. Azuma (1997) define a realidade aumentada como um sistema que: combina elementos virtuais com o ambiente real; é interativa e tem processamento em tempo real; é concebida em ambiente tridimensional.

Para que haja a junção dos mundos reais e virtuais e a interação do usuário com os objetos, sistemas de Realidade Aumentada passam por cinco ciclos de processamento apresentadas sistematicamente a seguir:

1. um objeto real com uma marca ou referência que possibilite a identificação do mesmo como sendo algo que possa ser criado e interpretado como um objeto virtual;

2. a imagem terá que ser captada e transmitida para o equipamento para que possa ser feita a ligação entre os dois e para que esta seja transformada e interpretada pelo software;

Fonte: Adaptado de MOREIRA e MASINI (2001)

3. a câmara depois então envia em tempo real as imagens capturadas anteriormente para o aparelho que, por intermédio do software, irá gerar o objeto virtual;

4. após a captura da imagem, o software está desenhado e programado para "devolver" uma imagem virtual, um objeto previamente determinado, dependendo do objeto que foi mostrado à câmara (dependendo da programação que o código tem na sua constituição);

5. e dada a programação que é necessária para que a realidade seja de fato aumentada, ao encontrar a codificação e "transferida" a imagem para a tecnologia, o objeto virtual vai ser exibido (através do dispositivo de saída, que pode ser um monitor de computador ou uma televisão), sobreposto ao objeto real, como se um só se tratasse. Ou seja, veremos uma imagem digital, em três dimensões, envolta num ambiente real (KIRNER e KIRNER, 2011).

Os dispositivos tecnológicos de saída que apoiam a obtenção de quatro objetos de aprendizagem (OA) por sistema da RA utilizada nesta pesquisa, dois destes são para computador e os outros dois para smartphones, sendo hoje bastante utilizadas devido à mobilidade oferecida, praticidade e a dinâmica à interatividade ao usuário (CAVALCANTE *et al*., 2016, p. 692).

Os passos para o acesso e aplicação dos objetos de RA encontram-se resumidamente descrito no Apêndice 5, p. 41.

# **SEQUÊNCIA DIDÁTICA**

A sequência foi planejada em oito momentos pedagógicos, totalizando 16 h/aulas (50

minutos cada aula), destacados no Quadro 1.

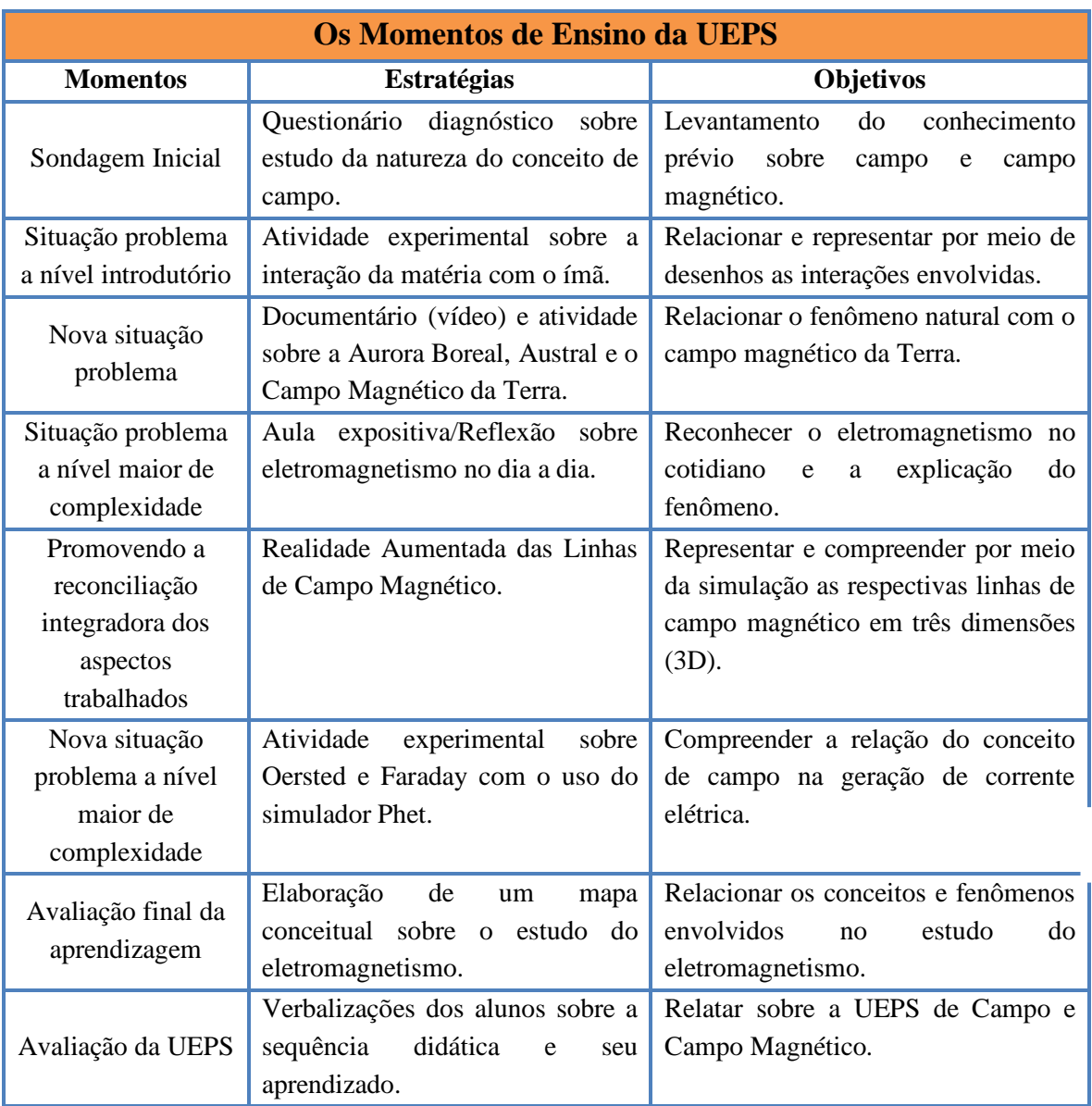

### **Quadro 1-** Resumo dos oitos momentos de ensino da UEPS sobre Campo e Campo Magnético.

Fonte: Elaboração própria (2018).

Cada momento presente resumidamente nesta sequência será apresentado detalhadamente a seguir com as devidas instruções de aplicação, objetivos da aula e as atividades relacionadas.

# Sondagem Inicial Concepções de Campo

### **Objetivos:**

➢ Levantamento dos conhecimentos prévios sobre a concepção de campo e campo magnético.

### **Atividades:**

- ➢ Questionário Pré-diagnóstico sobre o estudo de Campo;
- ➢ Aula Expositiva sobre magnetismo com uso de slides.

- Professor iniciar explicando aos alunos o planejamento para as próximas aulas e o objetivo da UESPS.

- Em seguida propor aos alunos que respondam individualmente a atividade denominada *Pré-diagnóstico sobre o estudo de Campo* e após o termino o professor recolherá e prosseguirá os estudos com aula expositiva em slides.

Professor, a atividade *Questionário Pré-diagnóstico* deve ser usado para o levantamento dos conhecimentos prévios dos educandos (subsunçores), propondo-se que o aluno expresse sua a ideia de campo em diferentes situações a fim de possibilitar a exteriorização das representações internas.

- **Prosseguir os estudos do magnetismo com a aula expositiva em slides.**

### **Objetivo:**

Ministrar a aula sobre o Magnetismo com intuito de fornecer subsídios para o segundo momento da sequência didática.

# Tá querendo saber? Então vamos lá!

## **MAGNETISMO**

# ÍMÃS NATURAIS E ARTIFICIAIS

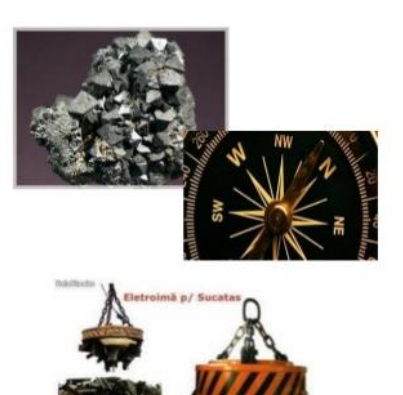

O ímã é capaz de atrair substâncias magnéticas como certos metais.

**Ímãs Naturais** – são encontrados na natureza, compostos por minério de ferro como a magnetita.

**Ímãs Artificiais** – são aqueles que adquirem propriedade magnética pela ação de um ímã natural ou pelo efeito magnético da eletricidade.

# PÓLOS DOS ÍMÃS

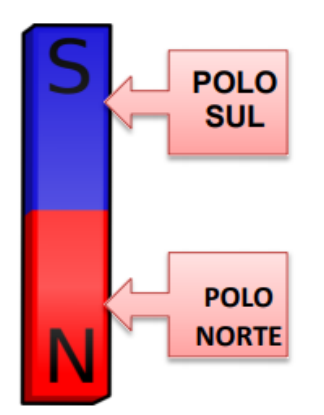

Todo ímã apresenta duas regiões distintas, em que a influencia magnética se manifesta com maior intensidade. Essas regiões são chamadas de pólos do ímã. Esses pólos possuem comportamentos diferentes na presença de outros ímãs, e são denominados Norte (N) e Sul (S).

# PRINCÍPIO DE ATRAÇÃO E REPULSÃO

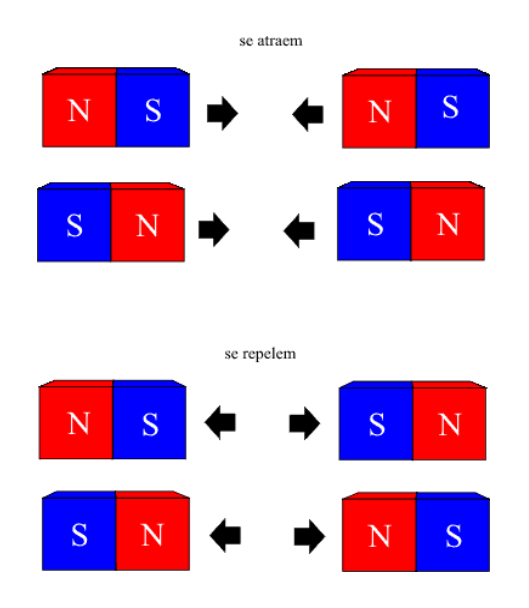

As forças de interação entre os pólos de dois ímãs podem ser constatadas quando aproximamos um do outro. Essas forças podem ser de atração ou repulsão. Dependendo dos pólos que interagem.

- ➢ **Polos magnéticos de nomes contrários se atraem.**
- ➢ **Pólos magnéticos de mesmos nomes se repelem.**

# INDIVISIBILIDADE

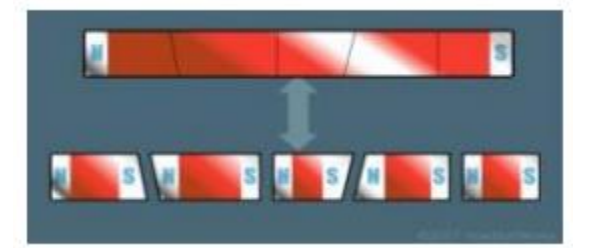

Os pólos de um ímã são inseparáveis.

## CAMPO MAGNÉTICO

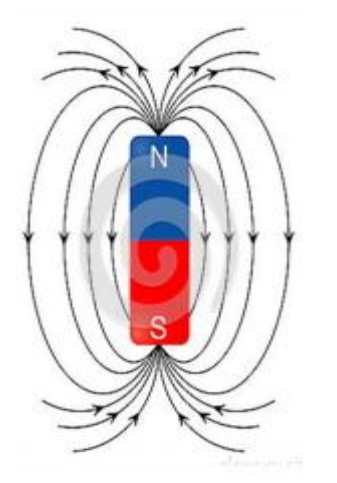

Assim como a força gravitacional e a força elétrica, a força magnética é uma interação à distância, ou seja, não necessita de contato. Dessa forma, associamos aos fenômenos magnéticos a ideia de campo, assim como nos fenômenos elétricos. Consequentemente, dizemos que um ímã gera no espaço ao seu redor um campo que chamamos de Campo Magnético (B).

# A BÚSSOLA E A TERRA

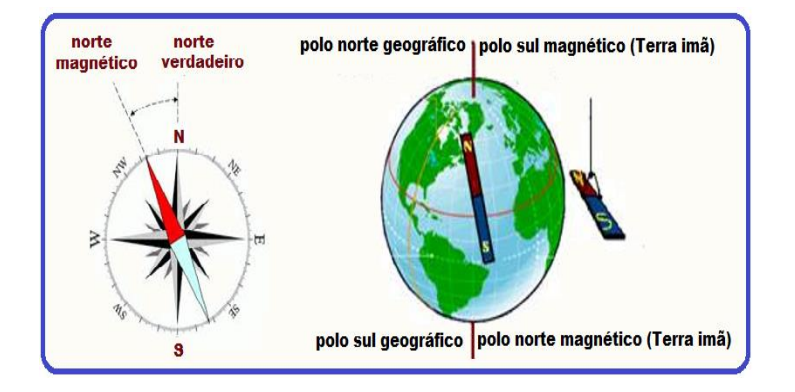

 **A bússola é um ímã, assim como o planeta Terra. Todo ímã tem um pólo norte e outro sul, sendo que os opostos se atraem. Por isso, o pólo norte magnético da bússola (ponteiro pintado) aponta para o pólo sul magnético do planeta que, por coincidência, está perto do pólo norte geográfico da Terra.**

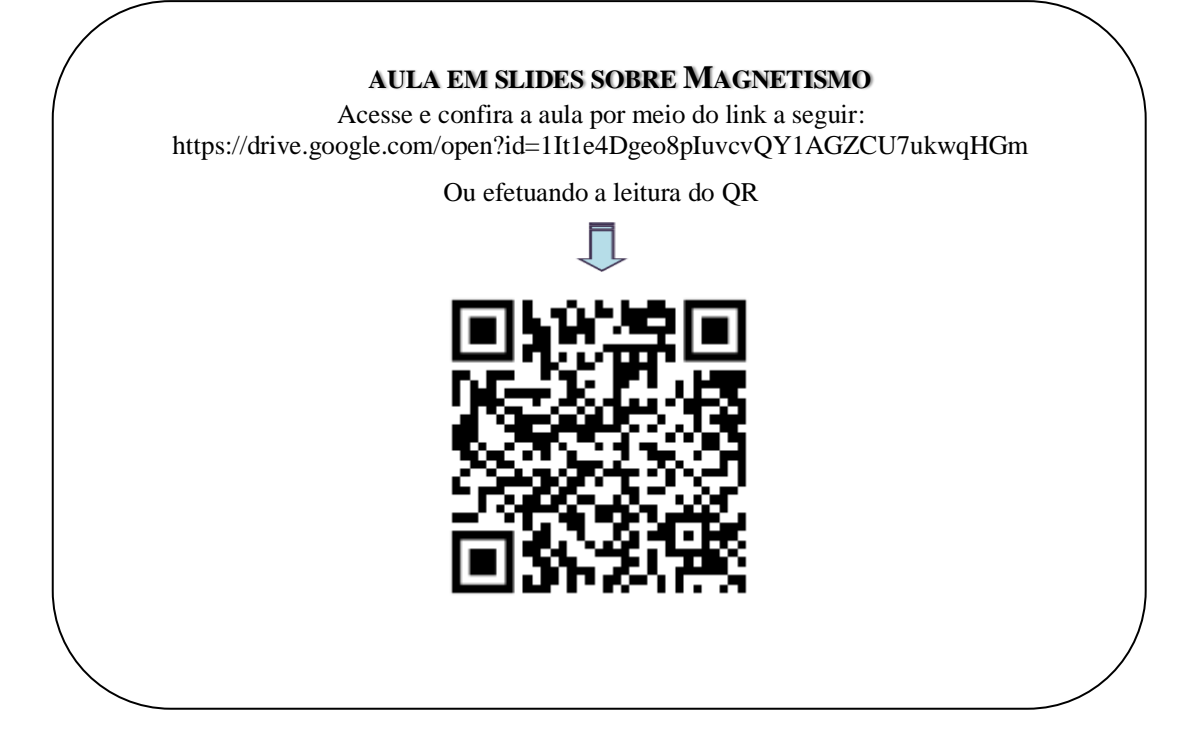

# **QUESTIONÁRIO INICIAL - APÊNDICE 1**

*Prezado aluno*, a *respeito da natureza do conceito de campo, expresse a sua ideia contextos descritos a seguir. Você poderá fazer o uso de desenhos, diagramas, fórmulas etc. Expresse também suas dificuldades, se for o caso.*

1. Um aluno, por curiosidade, realizou um experimento simples em sua casa após ter assistido uma aula de Física. Em uma chama acesa posicionou uma das mãos na lateral da vela e outra acima da vela. Tomando cuidado para não se queimar, procurou sentir o fluxo de calor em suas mãos. Você acha que uma mão aquecerá mais do que a outra? Faça também um desenho que represente o fluxo de calor.

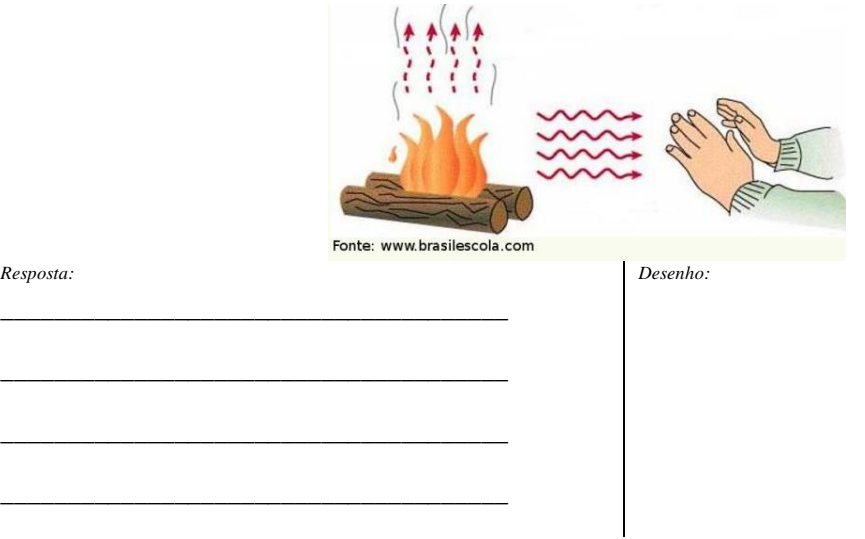

2. Dois corpos pequenos são carregados eletricamente, com cargas de sinais opostos. Colocando-os a uma distância em relação ao outro, qual seria a influência entre as cargas elétricas? Justifique sua resposta e faça também um desenho.

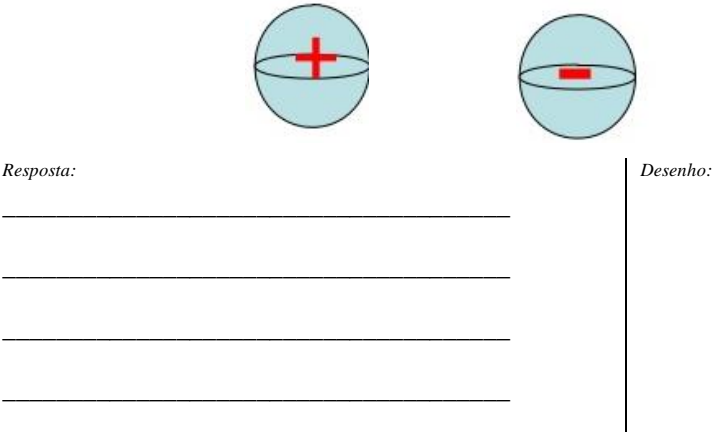

3. Sabe-se que a corrente elétrica, está presente em nossas casas, nas ruas, nos comércios, fazendo funcionar vários aparelhos elétricos. Por isso é importante conhecermos as propriedades dessa grandeza física (corrente elétrica). Veja o exemplo: ao conectarmos um fio condutor nos terminais de uma pilha ocorrerá a passagem de corrente elétrica (cargas elétricas). Você acha que a corrente elétrica no fio condutor poderá influenciar uma bússola colocada próximo ao fio condutor? Justifique sua resposta. Faça também um desenho justificando esses efeitos.

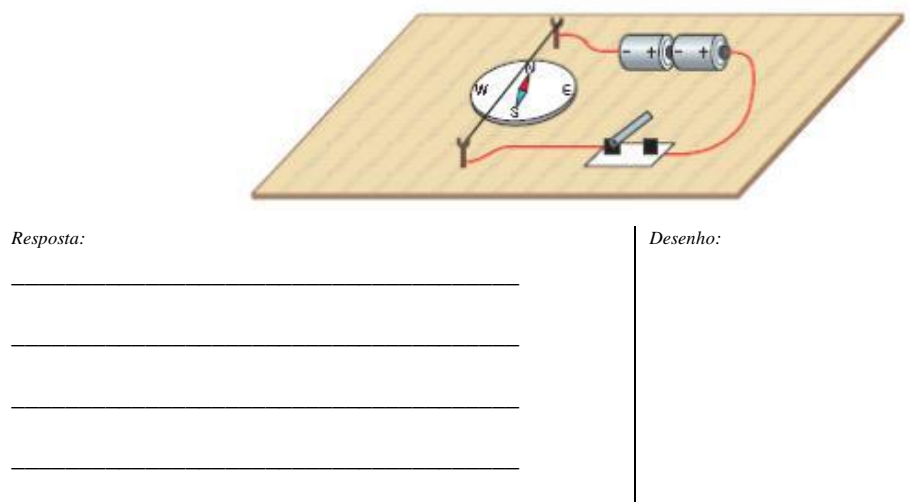

4. Graças ao conhecimento da Ciência, sabe-se que a Terra, juntamente com os outros planetas, satélites e os demais astros, orbitam entorno do Sol. Como você explicaria isso? Justifique sua resposta. Faça também um desenho representativo.

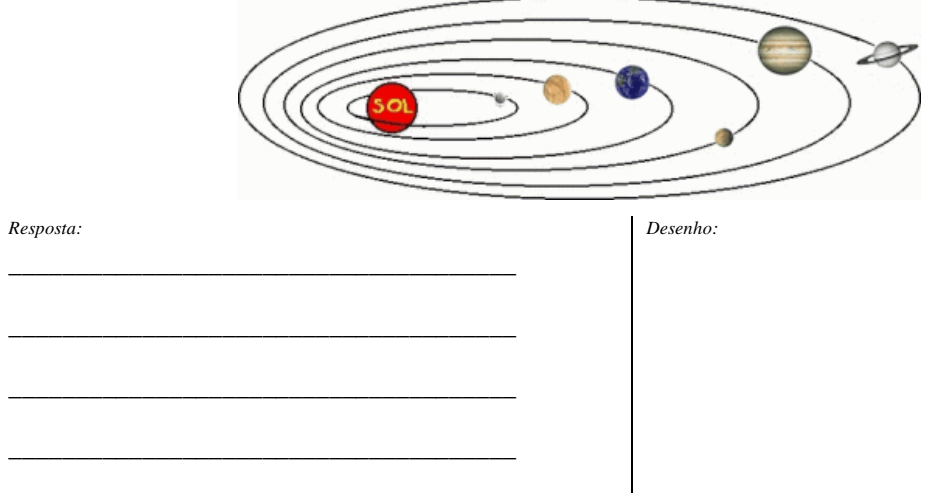

5. A bússola é um instrumento de localização usado desde a antiguidade e até os dias de hoje. Sabese que existem vários tipos de bussolas atualmente. Para a sua utilização é necessário saber como se baseia o seu funcionamento. Assim, como você explicaria este fenômeno ou represente – o se preferir.

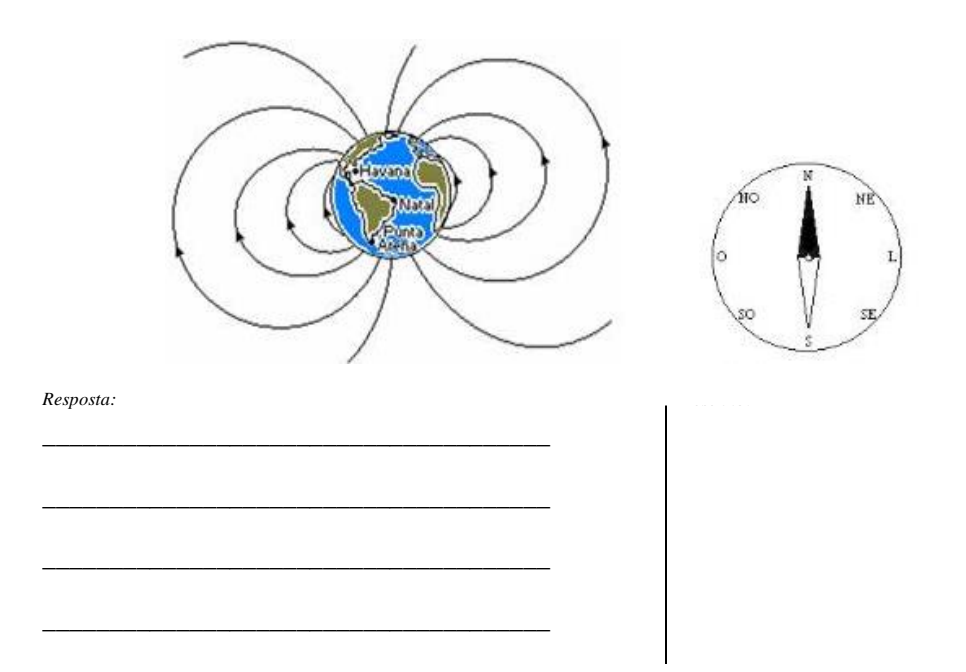

6. Foi graças à descoberta das propriedades das ondas eletromagnéticas que hoje em dia podemos ouvir músicas ou notícias nos rádios, assistir a programas de TV, [aquecer alimentos em micro](http://mundoeducacao.bol.uol.com.br/quimica/origem-funcionamento-forno-microondas.htm)[ondas,](http://mundoeducacao.bol.uol.com.br/quimica/origem-funcionamento-forno-microondas.htm) acessar à internet e mais uma infinidade de coisas. Você poderia descrever que ondas são essas. Faça também um desenho representando-as

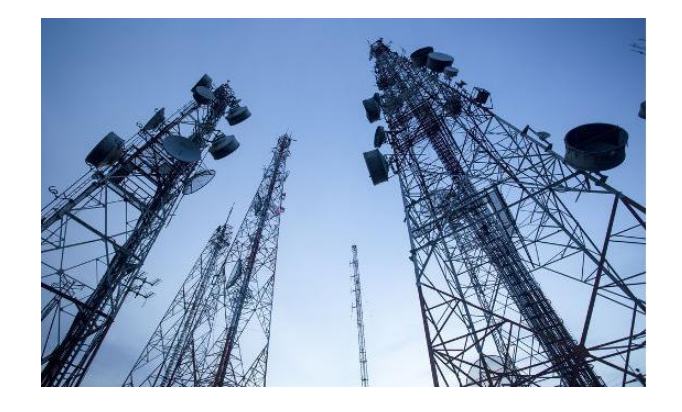

*Resposta:*

\_\_\_\_\_\_\_\_\_\_\_\_\_\_\_\_\_\_\_\_\_\_\_\_\_\_\_\_\_\_\_\_\_\_\_\_\_\_

\_\_\_\_\_\_\_\_\_\_\_\_\_\_\_\_\_\_\_\_\_\_\_\_\_\_\_\_\_\_\_\_\_\_\_\_\_\_

\_\_\_\_\_\_\_\_\_\_\_\_\_\_\_\_\_\_\_\_\_\_\_\_\_\_\_\_\_\_\_\_\_\_\_\_\_\_

\_\_\_\_\_\_\_\_\_\_\_\_\_\_\_\_\_\_\_\_\_\_\_\_\_\_\_\_\_\_\_\_\_\_\_\_\_\_

*Desenho:*

# **ATIVIDADE ESTUDO DE CAMPO: QUESTIONÁRIO PRÉ-DIAGNÓSTICO**

Acesse e confira a atividade por meio do link a seguir:

https://drive.google.com/open?id=1TWlMsM2eIgX1D44tLgitDzFMvRGyPdRp

Ou efetuando a leitura do QR

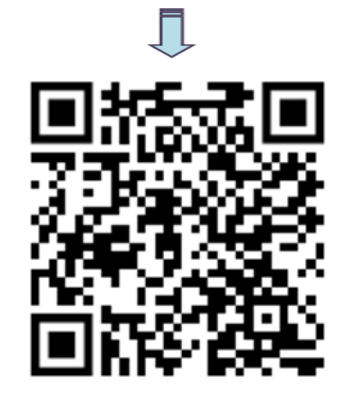

# Situação Problema a Nível Introdutório Atividade Experimental

### **Objetivos:**

➢ Instigar os alunos a relacionar o novo conhecimento com o experimento e representar por meio de desenhos e a escrita às interações observadas.

### **Atividade:**

➢ Atividade Experimental: Interação da Matéria com o Ímã.

- Revisar o conteúdo estudado para promover a recursividade.

- Em seguida entregar o *kit* com o roteiro da atividade experimental para cada um construir as experimentações, observar e responder as questões propostas no roteiro, fazendo uso de representações por meio de desenhos e escrita das interações observadas.

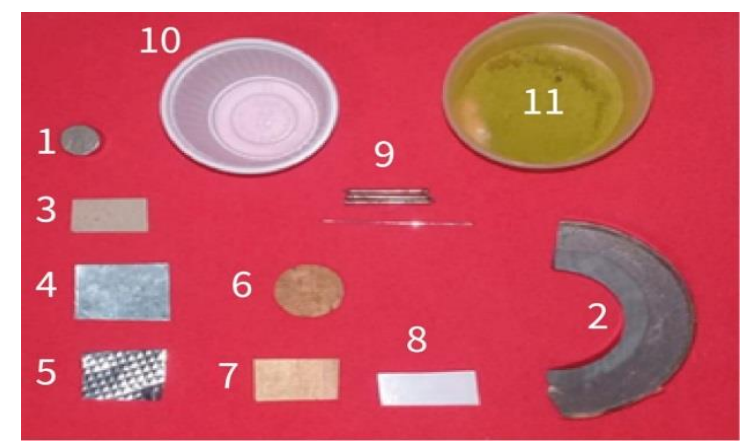

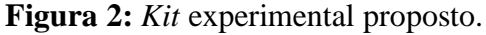

Fonte: Elaboração própria (2018).

 O *Kit* apresentado (Figura 2) é composto pelos seguintes materiais: *1- Ímãs pequenos, 2- Ímã médio; 3- papelão, 4- Zinco, 5- Alumínio, 6- cortiça, 7- Madeira, 8- Plástico, 9- Pregos pequenos e agulha, 10- Recipiente (plástico) e 11- Limalha de ferro.* 

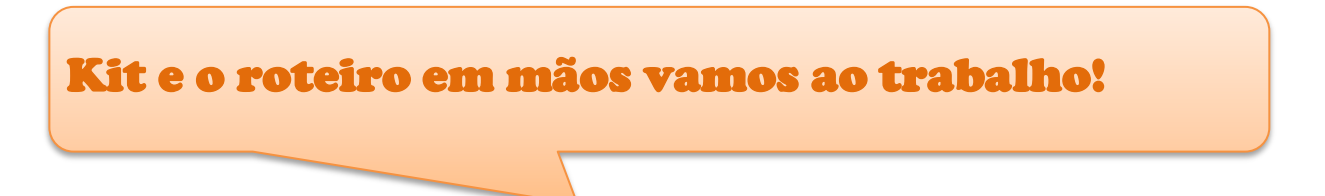

Para realizar a atividade experimental, o aluno deve construir e desenvolver o experimento podendo levar a caminhos e interações diferentes.

 $\frac{1}{2}$ 

Dica: Dividir a turma previamente em grupos, se a turma possuir uma quantidade maior de alunos.

# **ATIVIDADE EXPERIMENTAL - APÊNDICE 2**

*Interação da Matéria com Ímã – Magnetismo* 

*Objetivo: Demostrar que a interação, ou não, dos ímãs com os outros materiais está relacionada aos conceitos básicos do magnetismo.*

#### **Alguns materiais podem interagir com o ímã ou não?**

#### **Material do Kit Experimental**

3 Ímãs Permanentes; Limalha de Ferro; 3 Pregos Pequenos; Zinco; Alumínio; Plástico; Madeira; Agulha; Cortiça; Recipiente; Fita Adesiva e papelão.

#### **Procedimento Experimental**

Pegue os materiais do Kit posicione-os bem separados sobre a mesa.

Utilize e guarde os materiais de acordo com as discussões.

#### **Discussão do Experimento**

1.Vários materiais foram oferecidos no kit. Dentre eles, quais podem interagir com o ímã? Como a interação ocorre? Faça também um desenho que represente a interação. (Exceto a limalha em pó).

*Resposta:*

2.Agora os materiais que não interagem, por que isso acontece?

\_\_\_\_\_\_\_\_\_\_\_\_\_\_\_\_\_\_\_\_\_\_\_\_\_\_\_\_\_\_\_\_\_\_\_\_\_\_

\_\_\_\_\_\_\_\_\_\_\_\_\_\_\_\_\_\_\_\_\_\_\_\_\_\_\_\_\_\_\_\_\_\_\_\_\_\_

\_\_\_\_\_\_\_\_\_\_\_\_\_\_\_\_\_\_\_\_\_\_\_\_\_\_\_\_\_\_\_\_\_\_\_\_\_\_

\_\_\_\_\_\_\_\_\_\_\_\_\_\_\_\_\_\_\_\_\_\_\_\_\_\_\_\_\_\_\_\_\_\_\_\_\_\_

\_\_\_\_\_\_\_\_\_\_\_\_\_\_\_\_\_\_\_\_\_\_\_\_\_\_\_\_\_\_\_\_\_\_\_\_\_\_

\_\_\_\_\_\_\_\_\_\_\_\_\_\_\_\_\_\_\_\_\_\_\_\_\_\_\_\_\_\_\_\_\_\_\_\_\_\_

\_\_\_\_\_\_\_\_\_\_\_\_\_\_\_\_\_\_\_\_\_\_\_\_\_\_\_\_\_\_\_\_\_\_\_\_\_\_

\_\_\_\_\_\_\_\_\_\_\_\_\_\_\_\_\_\_\_\_\_\_\_\_\_\_\_\_\_\_\_\_\_\_\_\_\_\_

*Resposta:*

*Desenho:*

*Desenho:*

3.Pegue o ímã e coloque em contato com um prego, encoste outro prego no primeiro, e outro no segundo. O que você observa? Faça também um desenho justificando esse fenômeno.

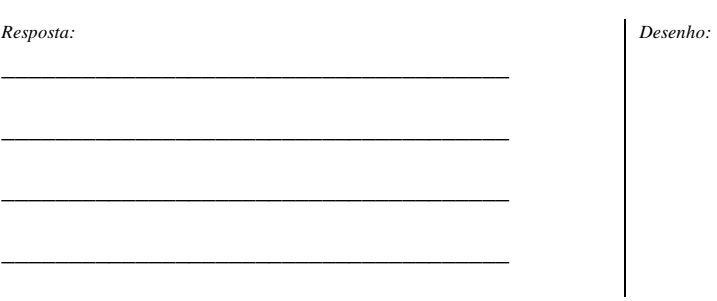

4.Agora pegue os ímãs e posicione-os a uma determinada distância e vá aproximando-os lentamente e repita novamente com a posição oposta de um dos ímãs. Como você explicaria o que está acontecendo? E represente com desenho.

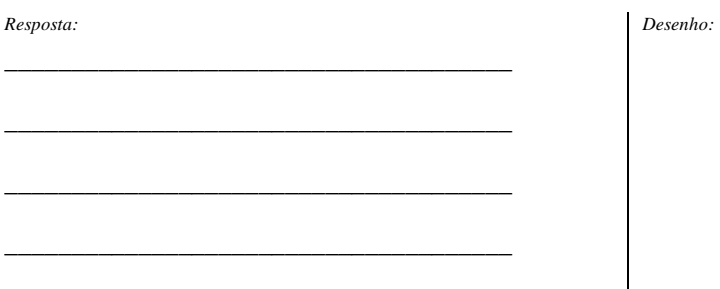

\_\_\_\_\_\_\_\_\_\_\_\_\_\_\_\_\_\_\_\_\_\_\_\_\_\_\_\_\_\_\_\_\_\_\_\_\_\_

\_\_\_\_\_\_\_\_\_\_\_\_\_\_\_\_\_\_\_\_\_\_\_\_\_\_\_\_\_\_\_\_\_\_\_\_\_\_

\_\_\_\_\_\_\_\_\_\_\_\_\_\_\_\_\_\_\_\_\_\_\_\_\_\_\_\_\_\_\_\_\_\_\_\_\_\_

\_\_\_\_\_\_\_\_\_\_\_\_\_\_\_\_\_\_\_\_\_\_\_\_\_\_\_\_\_\_\_\_\_\_\_\_\_\_

5.Sobre a mesa coloque agora somente a plaquinha de zinco e por baixo do mesmo posicione o ímã. Será que é possível deslocar a plaquinha? Represente o que acontece com desenho.

*Resposta:*

*Desenho:*

*Desenho:*

6.Vamos construir uma bússola com alguns materiais oferecidos no kit. Primeiramente em um recipiente coloque água. Em seguida imante a agulha e atravesse na cortiça fixando-a com a fita adesiva. Não se esqueça das orientações dos pontos cardiais. Coloque sobre a água do recipiente e relate o que acontece? Represente também com um desenho.

*Resposta:*

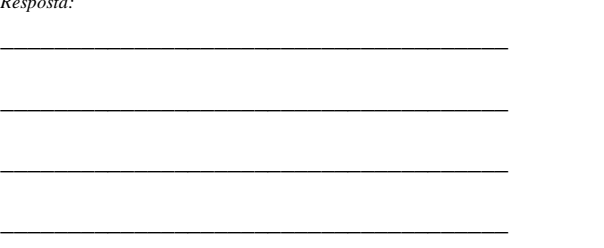

7.Temos a limalha de ferro e coloque-a no recipiente. Posicione o imã na superfície debaixo do recipiente e movimente lentamente. O que você está visualizando? Represente este fenômeno.

*Resposta:*

\_\_\_\_\_\_\_\_\_\_\_\_\_\_\_\_\_\_\_\_\_\_\_\_\_\_\_\_\_\_\_\_\_\_\_\_\_\_

\_\_\_\_\_\_\_\_\_\_\_\_\_\_\_\_\_\_\_\_\_\_\_\_\_\_\_\_\_\_\_\_\_\_\_\_\_\_

\_\_\_\_\_\_\_\_\_\_\_\_\_\_\_\_\_\_\_\_\_\_\_\_\_\_\_\_\_\_\_\_\_\_\_\_\_\_

\_\_\_\_\_\_\_\_\_\_\_\_\_\_\_\_\_\_\_\_\_\_\_\_\_\_\_\_\_\_\_\_\_\_\_\_\_\_

*Desenho:*

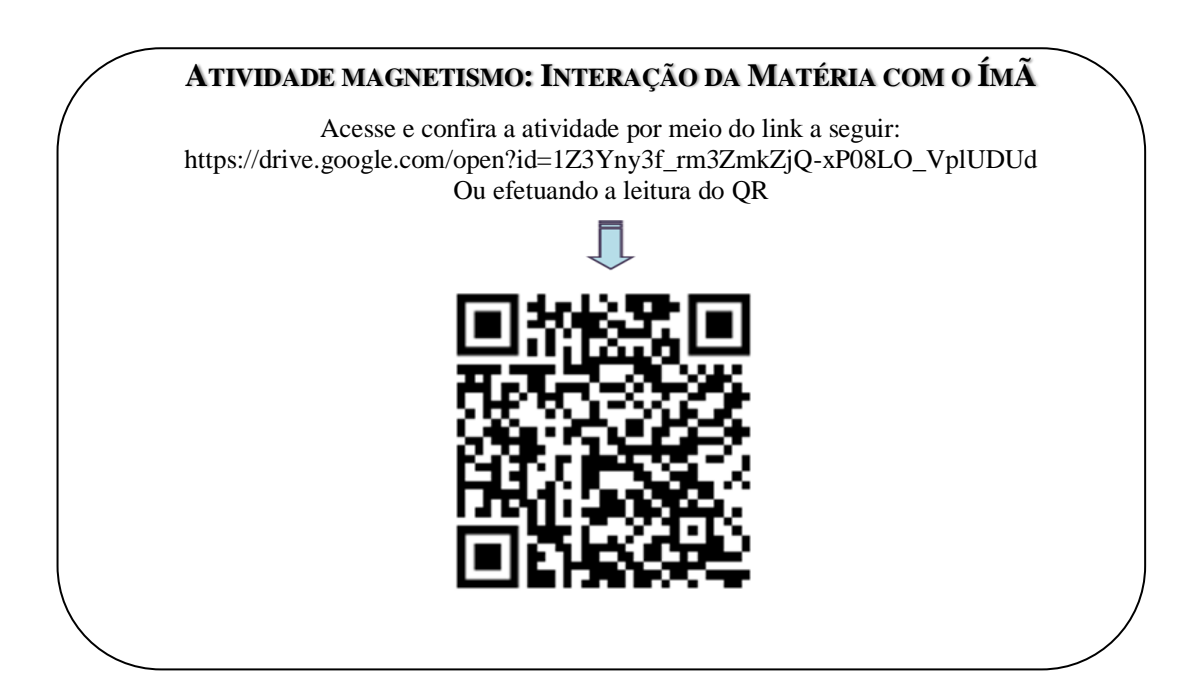

# Nova Situação Problema

Auroras Boreal e Austral e o campo Magnético da Terra

### **Objetivo:**

➢ Trabalhar as questões relacionadas ao fenômeno natural da Aurora Boreal, Austral e Campo Magnético da Terra.

### **Atividades:**

- ➢ Aula Expositiva sobre as Auroras Boreais e Austrais;
- ➢ Vídeo documentário sobre o tema;
- ➢ Leitura e compreensão de texto.

- A aula deve ser iniciada com a retomada de ideias e conceitos trabalhados em aulas anteriores, dando oportunidade à exposição dos conhecimentos dos alunos sobre o fenômeno das Auroras Boreais e Austrais.

- Em seguida o professor apresentará o vídeo documentário sobre a Aurora Boreal, Austral e o Campo Magnético da Terra, com o intuito de reforçar as aulas anteriores.

- Após a exibição do vídeo seguirá com a aula expositiva com o auxílio dos slides o professor fará uma explanação dos conceitos físicos envolvidos no fenômeno das Auroras.

- Ao finalizar a aula expositiva o professor poderá entregar à turma um texto com a notícia atual sobre descoberta de uma nova Aurora Boreal, propondo que os alunos respondessem a três perguntas relacionando ao vídeo e a à aula expositiva.

Auroras: Como funciona esse espetáculo da natureza?

# **AURORAS BOREAIS E AUSTRAIS**

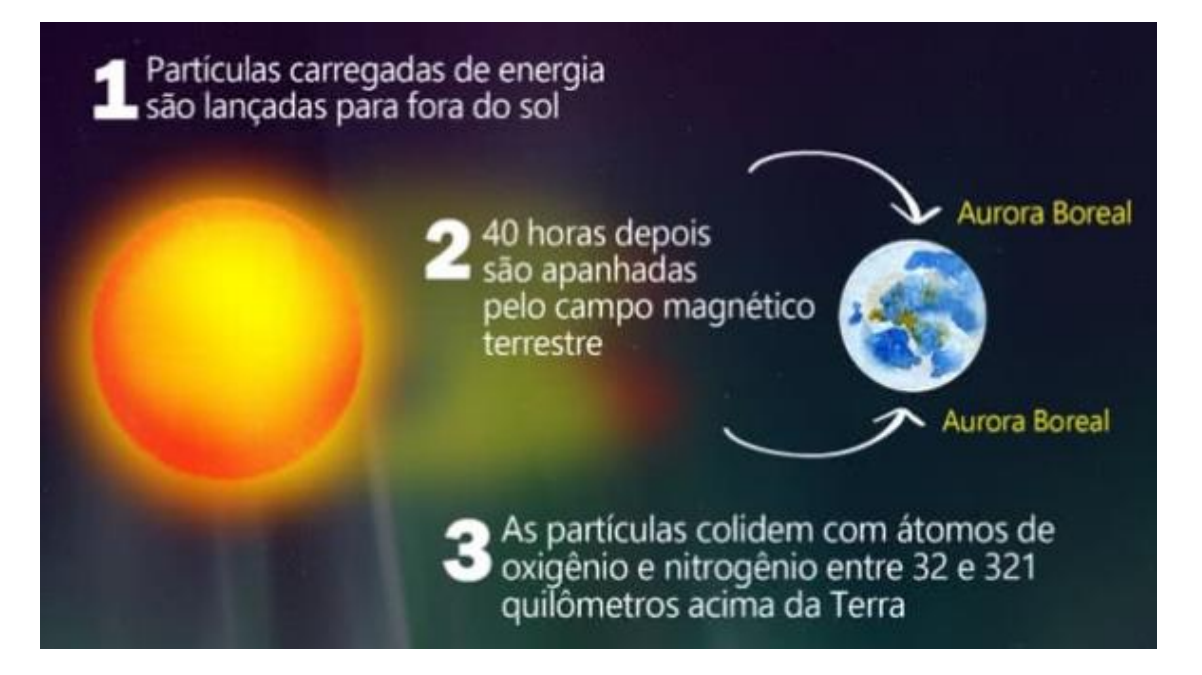

**A cor da Aurora depende de qual átomo é atingido e da altitude da colisão.**

Vermelha - 241 km acima da Terra Verde - 161 km acima da Terra Roxa - 96 km acima da Terra Azul - Menos de 96 km acima da Terra

**Esse fenômeno não acontece só na Terra. Ele também pode ser observado em outros planetas do nosso sistema solar, como Marte, Saturno, Vênus e Júpiter.**

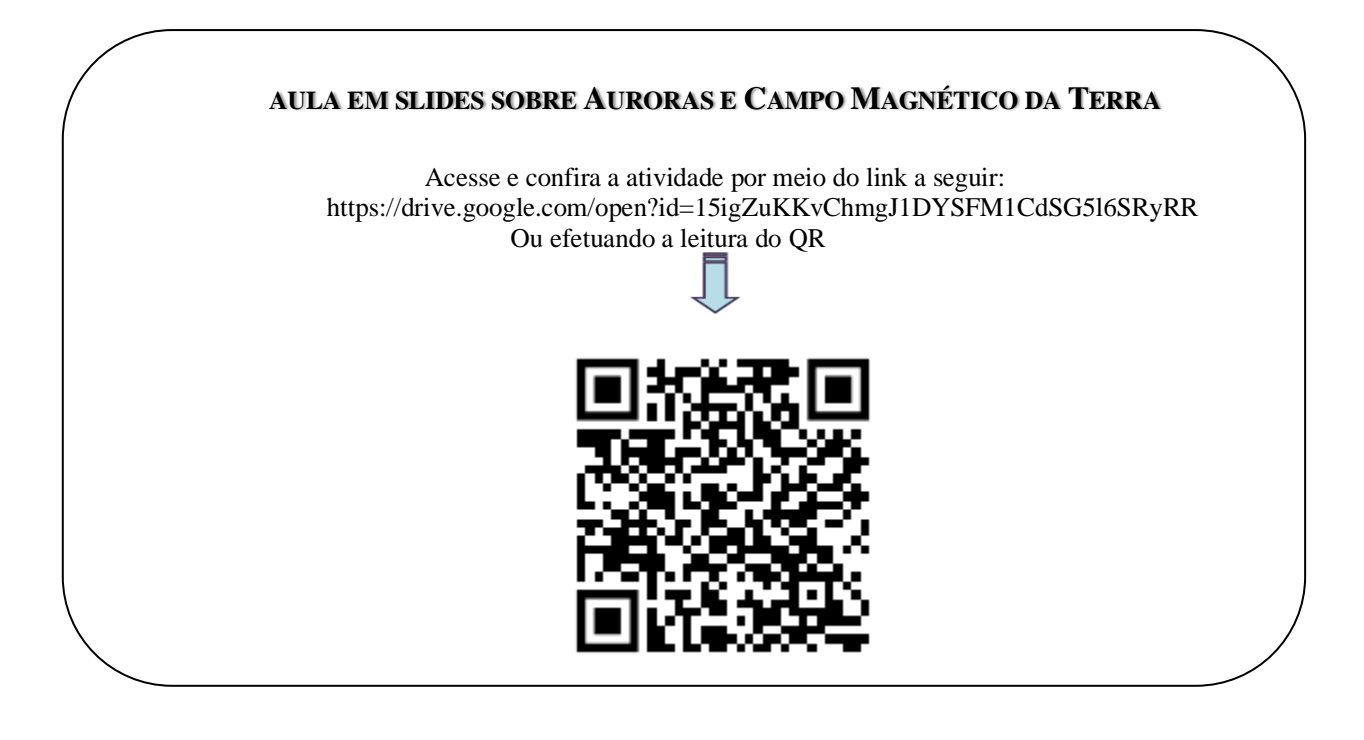

Professor, o objetivo agora é promover a recursividade das aulas anteriores com a exibição do vídeo documentário.

**Figura 3:** Documentário Aurora Boreal, Austral e o Campo Magnético da Terra.

.

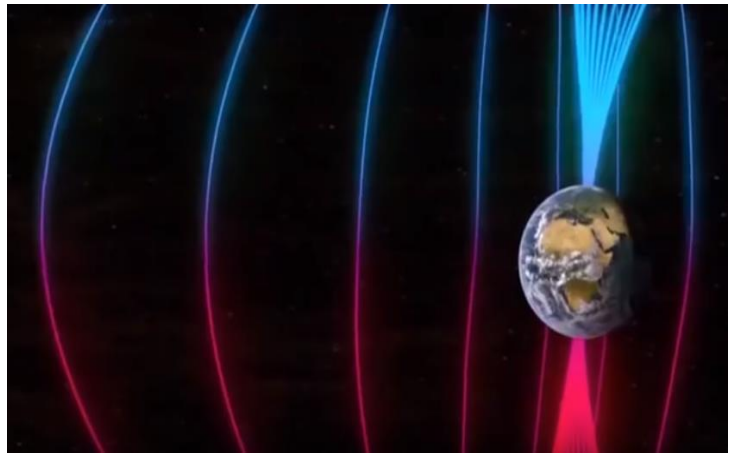

Fonte: https://www.youtube.com/watch?v=diMTrhgl5Es (2018).

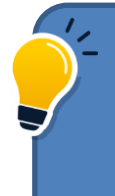

Dica: Você pode exibir as seguintes sugestões de vídeos documentários em razão da fonte citada não estar disponível: https://www.youtube.com/watch?v=nkAdYtYJzXg https://www.youtube.com/watch?v=Sdx0JbWDx50

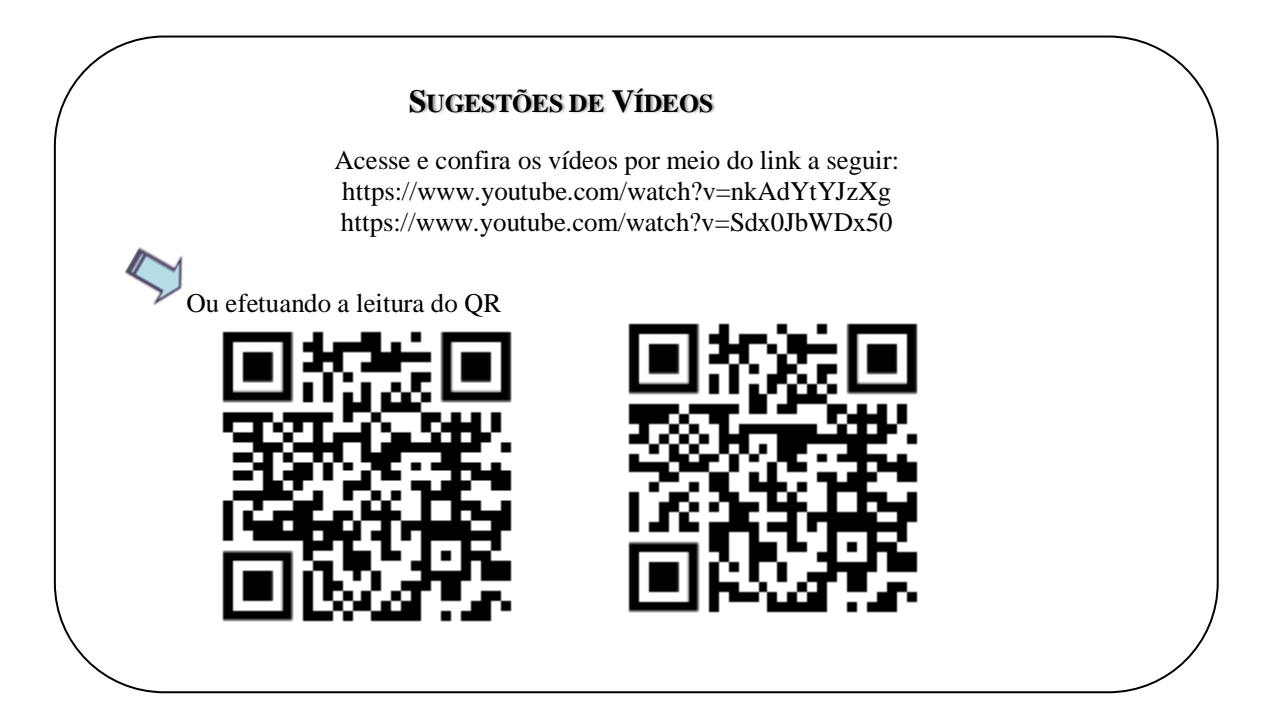

### **ATIVIDADE DE LEITURA DE TEXTO - APÊNDICE 3**

### **AURORA BOREAL, AUSTRAL E CAMPO MAGNÉTICO DA TERRA ROTEIRO EXPERIMENTAL**

Um novo tipo de Aurora Boreal foi descoberta (e seu nome é STEVE).

Essa formação celeste foi estudada por cientistas da NASA, que revelam se tratar de uma inusitada e completamente nova forma de subaurora.

Existe apenas um tipo de pessoa no mundo: aquelas que são fascinadas por auroras boreais. Perdoe-nos pela arrogância, caro leitor, mas é impossível não se encantar pelo fenômeno que pinta o céu com várias cores. Tem gente que gosta tanto que até sai por aí caçando a ocorrência de auroras boreais, como é o caso de um grupo amador da cidade de Calgary, no Canadá. Certa vez, em uma dessas expedições, a equipe avistou uma nova faixa roxa e brilhante no céu, que se movia em forma de arco. Aquele fenômeno era diferente de tudo que já tinham visto e decidiram nomeá-lo de STEVE.

Essa formação celeste foi estudada por cientistas da NASA, que revelam se tratar de uma inusitada e completamente nova subaurora. A descoberta foi publicada no periódico científico Science Advances.

"Em essência, STEVE é uma espécie de cortina estreita e geralmente fraca de luz em tons claros de malva [cor pertencente à faixa do violeta e magenta] ao sul da aurora primária – ou ao norte, se estivermos no Hemisfério Sul –, alcançado o horizonte de leste a oeste. Na maior parte das vezes, STEVE aparece de forma sútil, mas ela já foi avistada algumas vezes brilhando muito", afirmou um porta-voz do grupo amador ao portal IFLScience.

O nome STEVE foi escolhido para ser mais fácil de se referir ao fenômeno, ao invés de falar dele em termos físicos e científicos.

Mesmo após a análise dos cientistas da NASA, STEVE pode manter seu nome. Até porque ele foi transformado em um acrônimo para "Strong termal emission velocity enhancement", algo pode ser traduzido em português para "Fortalecimento da velocidade de emissão térmica forte".

O grupo de caçadores de auroras registrou imagens de STEVE na província canadense de Alberta durante os anos de 2015 e 2016. STEVE também já foi avistada na Nova Zelândia, Escócia e em alguns estados do norte dos Estados Unidos.

Os amadores enviaram seus registros aos cientistas da NASA, que utilizaram satélites para observar diretamente a velocidade do fluxo iônico e a temperatura de íons e elétrons presentes no fenômeno.

As Auroras na maior parte das vezes, são causadas por partículas carregadas liberadas da atmosfera acima do sol. Elas vêm em alta velocidade e são fragmentadas em pedaços menores na camada da magnetosfera. Ao liberar energia, são criadas cores verdes, vermelhas e roxas que se arrastam pelo céu. Esses fenômenos são mais passíveis de serem vistos nos polos magnéticos da Terra.

De acordo com o estudo publicado no Science Advances, a estrutura de STEVE é um pouco diferente. Essa subaurora é um tipo raro em que seus íons se movem de uma maneira inusitada, e não no tradicional formato oval.

Segundo o autor do estudo, a descoberta ampliou o conhecimento sobre auroras e a magnetosfera terrestre, pois indica que o fenômeno acontece em latitudes mais baixas do que antes se acreditava ser possível.

Disponível em:<https://revistagalileu.globo.com/Ciencia/Espaco/noticia/2018/03/um-novo-tipo-deaurora-boreal-foi-escoberta-e-seu-nome-e-Steve.html>. Acesso em 23/04/2018.

*Prezado aluno, agora com os conhecimentos adquiridos durante a aula, com a apresentação do documentário Aurora Boreal, Austral e o Campo Magnético da Terra, a aula expositiva sobre a Aurora e a leitura da notícia da descoberta de uma nova Aurora Boreal responda as perguntas a seguir:*

 $\_$  ,  $\_$  ,  $\_$  ,  $\_$  ,  $\_$  ,  $\_$  ,  $\_$  ,  $\_$  ,  $\_$  ,  $\_$  ,  $\_$  ,  $\_$  ,  $\_$  ,  $\_$  ,  $\_$  ,  $\_$  ,  $\_$  ,  $\_$  ,  $\_$  ,  $\_$  ,  $\_$  ,  $\_$  ,  $\_$  ,  $\_$  ,  $\_$  ,  $\_$  ,  $\_$  ,  $\_$  ,  $\_$  ,  $\_$  ,  $\_$  ,  $\_$  ,  $\_$  ,  $\_$  ,  $\_$  ,  $\_$  ,  $\_$  ,

\_\_\_\_\_\_\_\_\_\_\_\_\_\_\_\_\_\_\_\_\_\_\_\_\_\_\_\_\_\_\_\_\_\_\_\_\_\_\_\_\_\_\_\_\_\_\_\_\_\_\_\_\_\_\_\_\_\_\_\_\_\_\_\_\_\_\_\_\_\_\_\_\_\_\_\_\_\_\_\_\_\_\_\_\_\_\_\_\_\_

 $\_$  ,  $\_$  ,  $\_$  ,  $\_$  ,  $\_$  ,  $\_$  ,  $\_$  ,  $\_$  ,  $\_$  ,  $\_$  ,  $\_$  ,  $\_$  ,  $\_$  ,  $\_$  ,  $\_$  ,  $\_$  ,  $\_$  ,  $\_$  ,  $\_$  ,  $\_$  ,  $\_$  ,  $\_$  ,  $\_$  ,  $\_$  ,  $\_$  ,  $\_$  ,  $\_$  ,  $\_$  ,  $\_$  ,  $\_$  ,  $\_$  ,  $\_$  ,  $\_$  ,  $\_$  ,  $\_$  ,  $\_$  ,  $\_$  ,

 $\_$  ,  $\_$  ,  $\_$  ,  $\_$  ,  $\_$  ,  $\_$  ,  $\_$  ,  $\_$  ,  $\_$  ,  $\_$  ,  $\_$  ,  $\_$  ,  $\_$  ,  $\_$  ,  $\_$  ,  $\_$  ,  $\_$  ,  $\_$  ,  $\_$  ,  $\_$  ,  $\_$  ,  $\_$  ,  $\_$  ,  $\_$  ,  $\_$  ,  $\_$  ,  $\_$  ,  $\_$  ,  $\_$  ,  $\_$  ,  $\_$  ,  $\_$  ,  $\_$  ,  $\_$  ,  $\_$  ,  $\_$  ,  $\_$  ,

1.Tente explicar como ocorrem esses fenômenos naturais (Auroras)?

2. Com relação ao fenômeno da Aurora Boreal e Austral, você acha que podem acontecer somente na Terra? Justifique.

 $\_$  ,  $\_$  ,  $\_$  ,  $\_$  ,  $\_$  ,  $\_$  ,  $\_$  ,  $\_$  ,  $\_$  ,  $\_$  ,  $\_$  ,  $\_$  ,  $\_$  ,  $\_$  ,  $\_$  ,  $\_$  ,  $\_$  ,  $\_$  ,  $\_$  ,  $\_$  ,  $\_$  ,  $\_$  ,  $\_$  ,  $\_$  ,  $\_$  ,  $\_$  ,  $\_$  ,  $\_$  ,  $\_$  ,  $\_$  ,  $\_$  ,  $\_$  ,  $\_$  ,  $\_$  ,  $\_$  ,  $\_$  ,  $\_$  ,

 $\_$  ,  $\_$  ,  $\_$  ,  $\_$  ,  $\_$  ,  $\_$  ,  $\_$  ,  $\_$  ,  $\_$  ,  $\_$  ,  $\_$  ,  $\_$  ,  $\_$  ,  $\_$  ,  $\_$  ,  $\_$  ,  $\_$  ,  $\_$  ,  $\_$  ,  $\_$  ,  $\_$  ,  $\_$  ,  $\_$  ,  $\_$  ,  $\_$  ,  $\_$  ,  $\_$  ,  $\_$  ,  $\_$  ,  $\_$  ,  $\_$  ,  $\_$  ,  $\_$  ,  $\_$  ,  $\_$  ,  $\_$  ,  $\_$  ,

 $\_$  ,  $\_$  ,  $\_$  ,  $\_$  ,  $\_$  ,  $\_$  ,  $\_$  ,  $\_$  ,  $\_$  ,  $\_$  ,  $\_$  ,  $\_$  ,  $\_$  ,  $\_$  ,  $\_$  ,  $\_$  ,  $\_$  ,  $\_$  ,  $\_$  ,  $\_$  ,  $\_$  ,  $\_$  ,  $\_$  ,  $\_$  ,  $\_$  ,  $\_$  ,  $\_$  ,  $\_$  ,  $\_$  ,  $\_$  ,  $\_$  ,  $\_$  ,  $\_$  ,  $\_$  ,  $\_$  ,  $\_$  ,  $\_$  ,

 $\_$  ,  $\_$  ,  $\_$  ,  $\_$  ,  $\_$  ,  $\_$  ,  $\_$  ,  $\_$  ,  $\_$  ,  $\_$  ,  $\_$  ,  $\_$  ,  $\_$  ,  $\_$  ,  $\_$  ,  $\_$  ,  $\_$  ,  $\_$  ,  $\_$  ,  $\_$  ,  $\_$  ,  $\_$  ,  $\_$  ,  $\_$  ,  $\_$  ,  $\_$  ,  $\_$  ,  $\_$  ,  $\_$  ,  $\_$  ,  $\_$  ,  $\_$  ,  $\_$  ,  $\_$  ,  $\_$  ,  $\_$  ,  $\_$  ,

\_\_\_\_\_\_\_\_\_\_\_\_\_\_\_\_\_\_\_\_\_\_\_\_\_\_\_\_\_\_\_\_\_\_\_\_\_\_\_\_\_\_\_\_\_\_\_\_\_\_\_\_\_\_\_\_\_\_\_\_\_\_\_\_\_\_\_\_\_\_\_\_\_\_\_\_\_\_\_\_\_\_\_\_\_\_\_\_\_

 $\_$  ,  $\_$  ,  $\_$  ,  $\_$  ,  $\_$  ,  $\_$  ,  $\_$  ,  $\_$  ,  $\_$  ,  $\_$  ,  $\_$  ,  $\_$  ,  $\_$  ,  $\_$  ,  $\_$  ,  $\_$  ,  $\_$  ,  $\_$  ,  $\_$  ,  $\_$  ,  $\_$  ,  $\_$  ,  $\_$  ,  $\_$  ,  $\_$  ,  $\_$  ,  $\_$  ,  $\_$  ,  $\_$  ,  $\_$  ,  $\_$  ,  $\_$  ,  $\_$  ,  $\_$  ,  $\_$  ,  $\_$  ,  $\_$  ,

 $\_$  ,  $\_$  ,  $\_$  ,  $\_$  ,  $\_$  ,  $\_$  ,  $\_$  ,  $\_$  ,  $\_$  ,  $\_$  ,  $\_$  ,  $\_$  ,  $\_$  ,  $\_$  ,  $\_$  ,  $\_$  ,  $\_$  ,  $\_$  ,  $\_$  ,  $\_$  ,  $\_$  ,  $\_$  ,  $\_$  ,  $\_$  ,  $\_$  ,  $\_$  ,  $\_$  ,  $\_$  ,  $\_$  ,  $\_$  ,  $\_$  ,  $\_$  ,  $\_$  ,  $\_$  ,  $\_$  ,  $\_$  ,  $\_$  ,

\_\_\_\_\_\_\_\_\_\_\_\_\_\_\_\_\_\_\_\_\_\_\_\_\_\_\_\_\_\_\_\_\_\_\_\_\_\_\_\_\_\_\_\_\_\_\_\_\_\_\_\_\_\_\_\_\_\_\_\_\_\_\_\_\_\_\_\_\_\_\_\_\_\_\_\_\_\_\_\_\_\_\_\_\_\_\_\_\_

3. Que relação existe entre as erupções solares, as auroras e o campo magnético da Terra?

# **ATIVIDADE AURORA BOREAL, AUSTRAL E CAMPO MAGNÉTICO**

### **DA TERRA**

Acesse e confira a atividade por meio do link a seguir: https://drive.google.com/open?id=1F054R2sXqznLeSmjZQPlCSJ5ghh1Xiqy Ou efetuando a leitura do QR

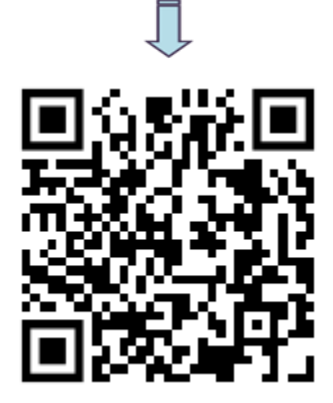

# Nível Maior de Complexidade Mito ou Verdade?

# **Objetivos:**

➢ Reconhecer o eletromagnetismo no cotidiano e a explicação do fenômeno.

## **Atividades:**

- ➢ Atividade Eletromagnetismo em Nossas Vidas;
- ➢ Aula Expositiva sobre o tema.

- Professor iniciar a aula com a atividade *Eletromagnetismo em Nossas Vidas,*  propondo que o aluno responda às perguntas sobre mitos ou verdades a respeito do eletromagnetismo no cotidiano. Recomenda-se que respondam individualmente cada questão.

- Ao finalizar, a atividade deve ser entregue ao professor para prosseguir com a aula em slides.

- Após a aula expositiva, os alunos terão a oportunidade de refazer a atividade utilizando os novos conhecimentos adquiridos.

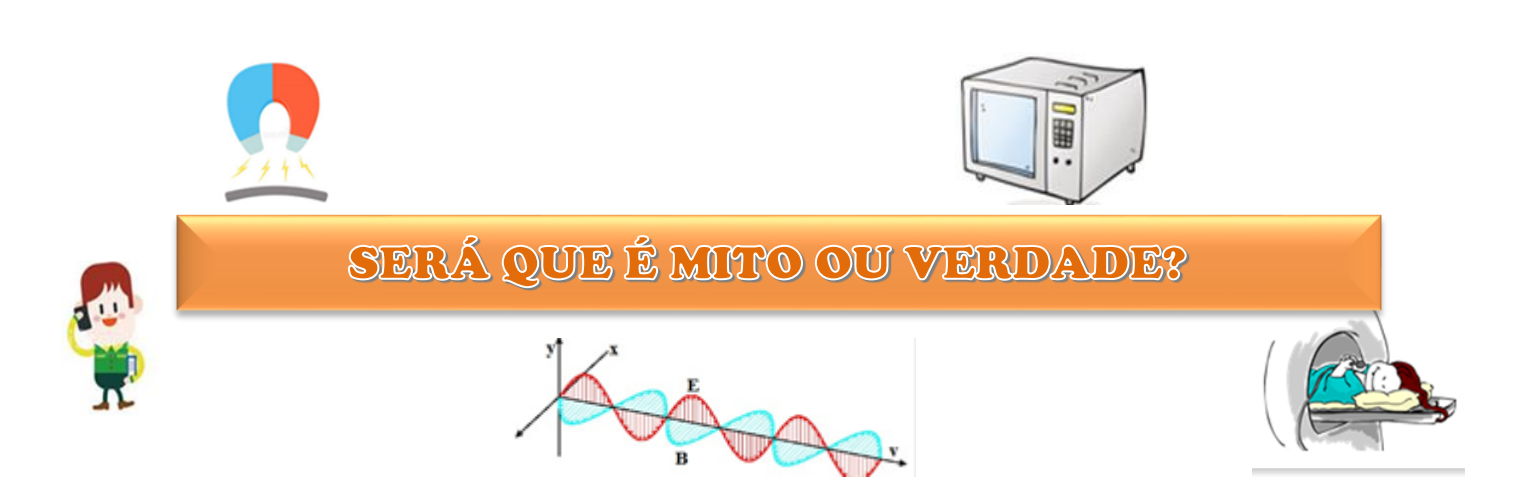

Professor a atividade elaborada para este momento permite recursividade e em sua sequência apresenta progressividade.

Depois de realizada a atividade e entregue ao professor, vamos dar continuidade aos estudos de alguns outros conceitos importantes.

Campo magnético? Vamos aprender mais!

# **EXPERIÊNCIA DE OERSTED**

Até 1820, os fenômenos do magnetismo eram estudados de forma independentes dos fenômenos elétricos. Nesse ano, o físico e professor dinamarquês Hans Christian Oersted montou um circuito elétrico e observou que, ao fechar a chave e passar corrente pelo circuito, a bússola sofria um desvio, indicando que a corrente elétrica podia criar um campo magnético.

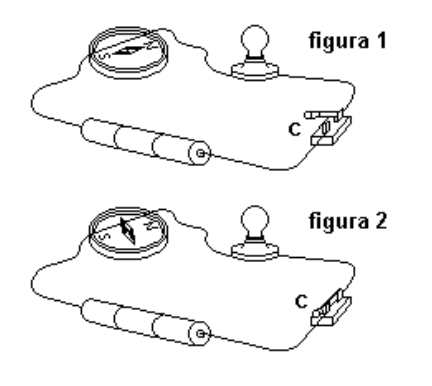

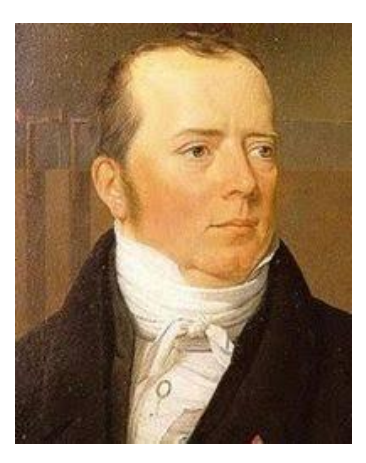

Hanz Oersted

Cargas elétricas em movimento criam, numa região do espaço próximo a ela, um campo magnético, além de campos elétricos

# **FONTES DO CAMPO MAGNÉTICO**

# **FIO RETILÍNEO E LONGO**

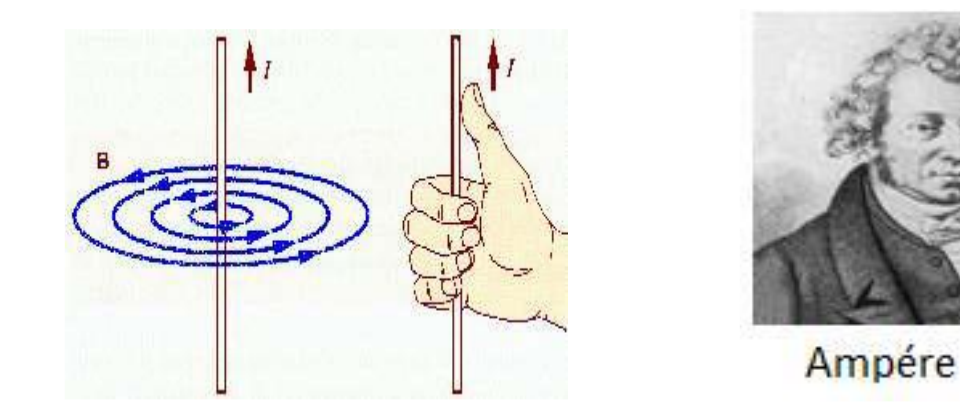

A lei de Ampére nos permitiu determinar o módulo do campo magnético. Ela nos diz que "o vetor campo magnético é tangente às linhas do campo magnética". Assim a tangente às linhas do campo magnético será a direção dele, e a intensidade do campo será dada pela equação:

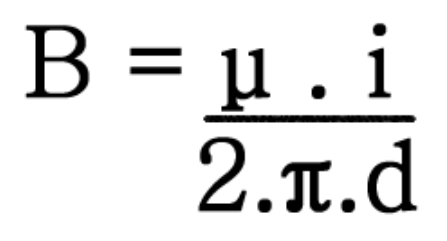

Onde d é a distância do fio até um ponto da linha do campo, e μ0 é a constante de permeabilidade magnética do vácuo que vale μ $0 = 4π$ . 10-7 T.m/A.

# **ESPIRA CIRCULAR**

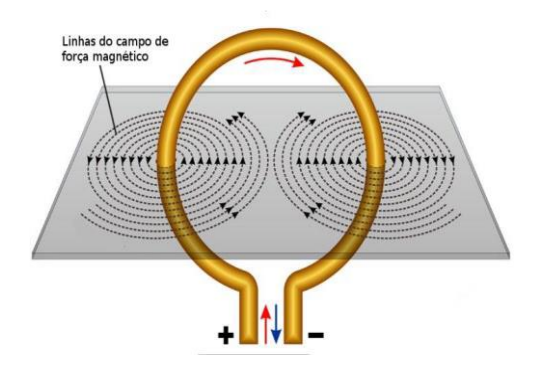

A intensidade é denominada pela seguinte fórmula:

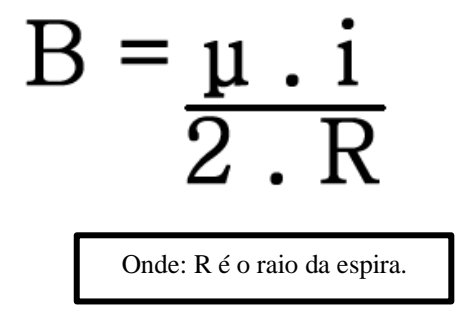

# **SOLENÓIDE**

O campo magnético gerado em um solenóide possui as seguintes características:

- no interior do solenoide consideramos o campo magnético como sendo uniforme, portanto, as linhas de indução são paralelas entre si.

- quanto mais comprido for o solenoide, mais uniforme será o campo magnético interno e mais fraco o campo magnético externo.

Para o campo magnético uniforme no interior do solenoide teremos um vetor indução em qualquer ponto interno do solenoide, portanto, como se trata de um vetor, ele terá intensidade, direção e sentido.

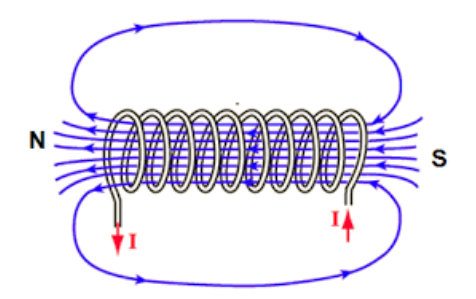

A intensidade do campo magnético no interior de um solenoide é obtido através da seguinte equação:

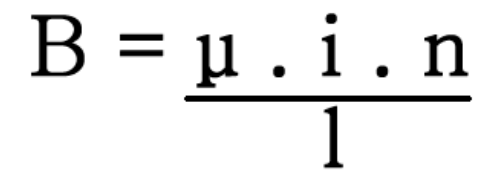

# **Unidade B: Tesla (T)**

Onde: μ é a permeabilidade magnética do meio no interior do solenoide e N/L representa o número de espiras por unidade de comprimento do solenoide.

### Direção e Sentido de **B**

O sentido das linhas de campo magnético é determinado pela regra da mão direita.

### **Representação do Campo Magnético em Fio Retilíneo**

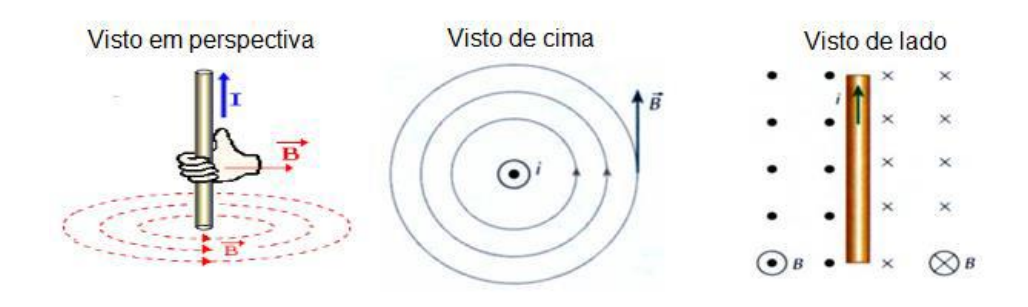

Grandeza orientada do plano para o observador (saindo do plano)

Grandeza orientada do observador para o plano (entrando no plano)

# **Espira**

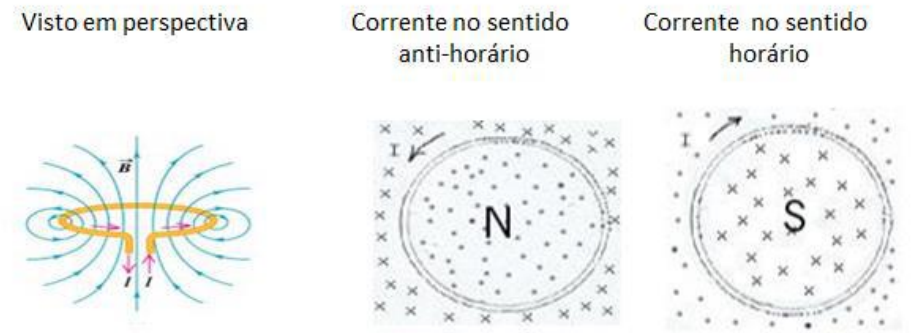

# **Solenóide**

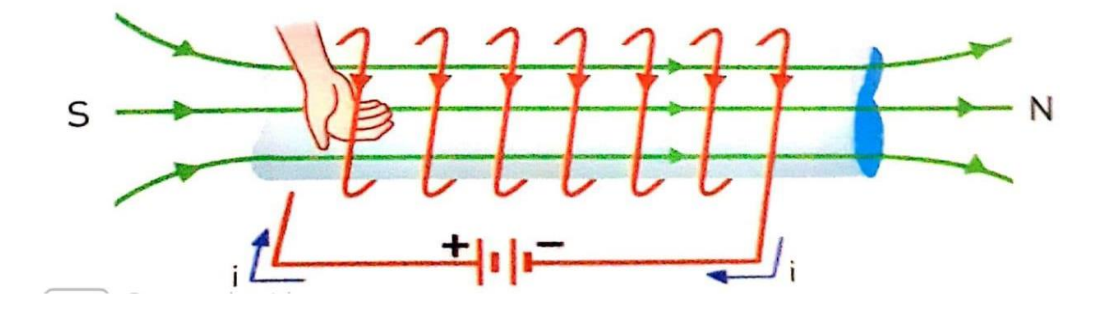

A direção do campo magnético de um solenoide é paralela ao seu eixo e o seu sentido é determinado pela regra da mão direita.

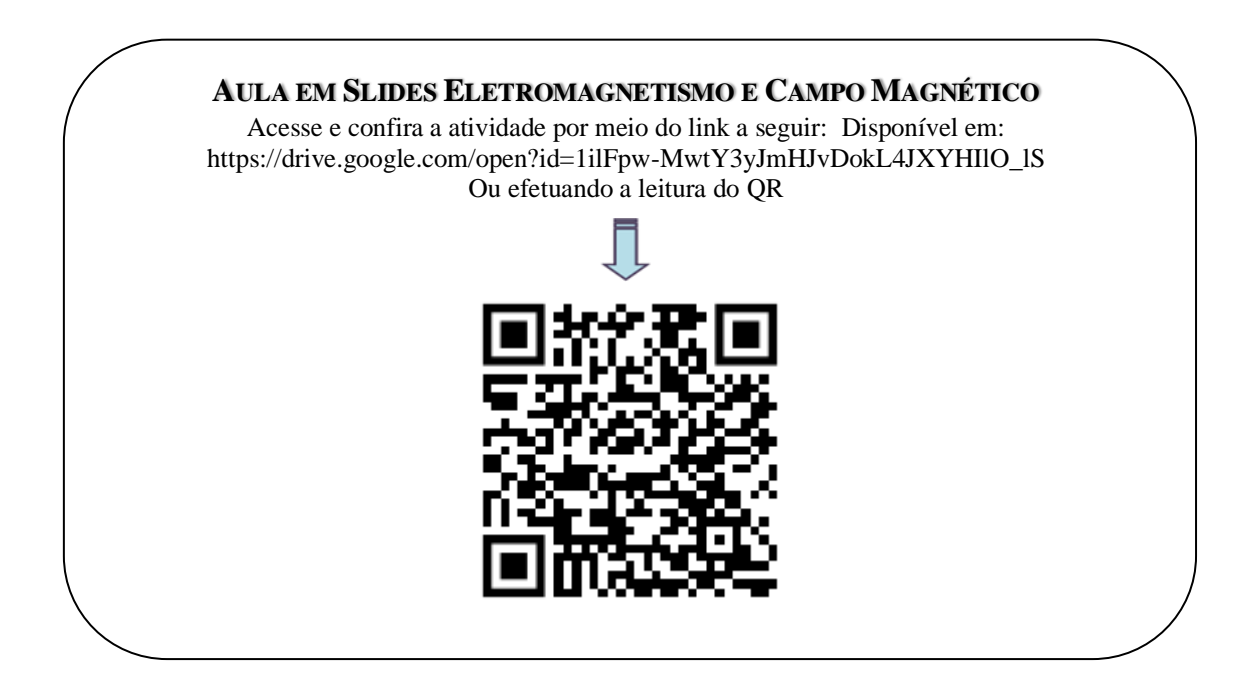

# **ELETROMAGNETISMO EM NOSSAS VIDAS - APÊNDICE 4** *Atividade: Mito ou Verdade?*

1. Energia elétrica sem fio pode prejudicar alguém?

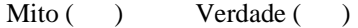

2. O uso prolongado do telefone celular ou a exposição contínua a fortes campos eletromagnéticos podem causar sérios problemas de saúde?

```
Mito ( ) Verdade ( )
```
- 3. Gestantes podem e fazem o exame de Ressonância Magnética? Mito ( ) Verdade ( )
- 4. O uso do forno micro-ondas pode causar danos à saúde?

Mito ( ) Verdade ( )

5. Existem pessoas magnéticas?

Mito ( ) Verdade ( )

6. Colocar um imã perto do HD pode estragá-lo?

Mito ( ) Verdade ( )

7. A exposição ao campo magnético é prejudicial à saúde?

Mito ( ) Verdade ( )

8. Quando aproximamos imãs de uma TV pode danificá-la?

Mito ( ) Verdade ( )

# **ATIVIDADE ELETROMAGNETISMO E CAMPO MAGNÉTICO**

Acesse e confira a atividade por meio do link a seguir: https://drive.google.com/open?id=1kxvhdB8W1W7VY3dH0LXTTZ5oyA3r2pIv Ou efetuando a leitura do QR

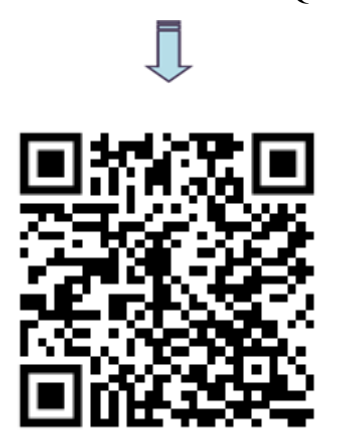

# Reconciliação Integradora dos Aspectos Trabalhados Realidade Aumentada (RA)

# **Objetivos:**

➢ Apresentar as respectivas linhas de campo magnético em três dimensões (3D) com o uso do recurso tecnológico RA e abordar os conceitos estudados em aula anteriores.

## **Atividades.**

- ➢ Utilização de recursos de Realidade Aumentada;
- ➢ Atividades sobre Magnetismo e Campo Magnético.

# **ETAPA 1**

- No início, deve-se propor que o aluno desenhe as linhas de campo magnético para cada situação: *ímã em barra, ímã em forma cilíndrica, campo magnético em fio retilíneo e espira.*

- Em seguida, apresentar e utilizar a tecnologia de *Realidade Aumentada*, a partir do aplicativo Augumented Reality para que os alunos em interação com os objetos possam visualizar e conhecer as linhas de campo magnético em três dimensões de cada situação proposta.

Os quatro objetos de aprendizagem em RA propostos à construção das linhas de campo magnético em três dimensões com os seus respectivos marcadores fiduciais encontra-se a seguir:

**Figura 4:** Os objetos em RA com as respectivas linhas de campo magnético e os marcadores fiduciais.

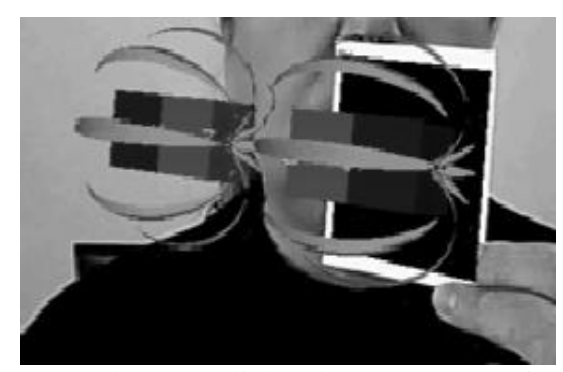

Imã em barra e as linhas de Campo Magnético (a)

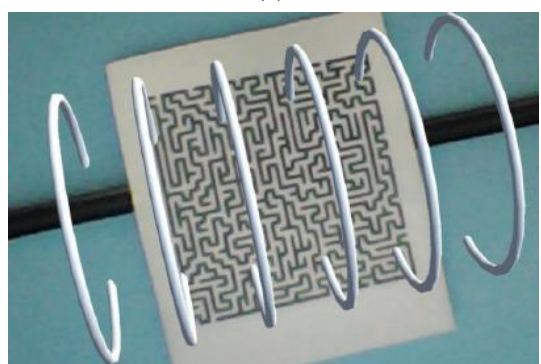

Fio condutor e as respectivas linhas de campo magnético (c)

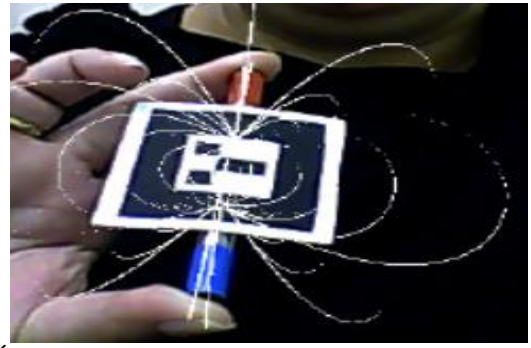

Ímã cilíndrico e as linhas de campo magnético (b)

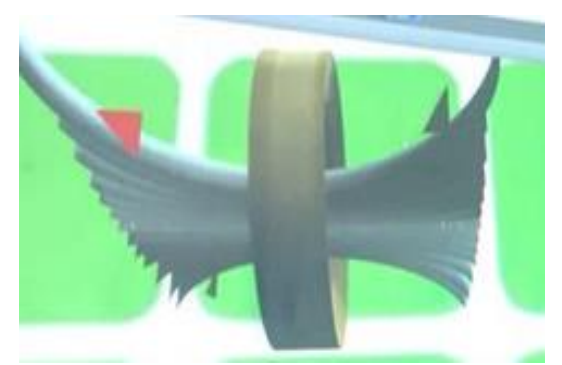

Espira condutora e as respectivas linhas de campo magnético (d)

Fonte: MACEDO, *et al.* (2011), Ribeiro, Siqueira e Macedo (2014), Elaboração própria, a partir da imagem disponível no aplicativo em RA, capturadas no dia 10 de julho de 2019.

ATENÇÃO: Os objetos de aprendizagem do campo magnético do ímã em barra e cilíndrico são para o uso em computador e os de campo magnético em fio condutor e espira é para o uso em smartphones.

As instruções de aplicação do recurso tecnológico Realidade Aumentada estão disponíveis na página 41 e a atividade elaborada está disponível na página 6.

- Responder as perguntas de acordo com os conteúdos estudados a promover a reconciliação integradora.

Professor, o propósito desta atividade é que o aluno tenha uma ideia mais próxima do real a respeito das linhas de campo magnético em três dimensões (3D) e compreenda também como se gera o campo magnético.

# **SOBRE RECURSO TECNOLÓGICO REALIDADE AUMENTADA**

# **APÊNDICE 5**

Professor, seguem as instruções de aplicação do recurso tecnológico Realidade Aumentada dos quatro objetos de aprendizagem usados para à visualização das linhas de campo magnético.

# *CAMPO MAGNÉTICO DO ÍMÃ EM FORMA DE BARRA*

#### **Para baixar e instalar o aplicativo.**

- Acesse o Google Drive disponível no link<sup>1</sup> e busque pelo nome do aplicativo SACRA, pelo seu computador.

#### **Para usar o aplicativo.**

- Você pode baixar e imprimir o marcador, disponibilizado na página do Google Drive, acesse o link<sup>2</sup>.

- Clique com o botão direito na pasta Sacra para fazer o *download* e extrair o arquivo.

- Busque pelo arquivo Sacra abra-o e clique em Sacra. Em seguida escolha o tamanho da saída e confirme.

- Agora aponte a câmera do seu computador os três marcadores fiduciais a sua identificação na seguinte ordem:

• Aponte o marcador 1 a câmera para enquadrá-la ao aparecer a bolinha.

• Mantenha o marcador 1 posicionado e agora aponte o marcador 2 a câmera para enquadra-la ao aparecer outra bolinha.

• Retire o marcador 2 e aponte o marcador 3 a câmera ao ser enquadrado irá aparecer a ilustração do ímã com as respectivas linhas de campo magnético e interaja na tela movimentando-a.

<sup>&</sup>lt;sup>1</sup> Acesse o link: https://drive.google.com/open?id=1vujogY1G4\_O8cONwO5lCqPI8HCoxeHxb

<sup>2</sup> Acesse o link: https://drive.google.com/file/d/12ZB5obxli8Gbs6YOi7mpYnMD8Q7tzAsh/view

**Figura 1:** Objeto em RA com as respectivas linhas de campo magnético e os marcadores fiduciais (Imã em barra e as linhas de Campo Magnético)

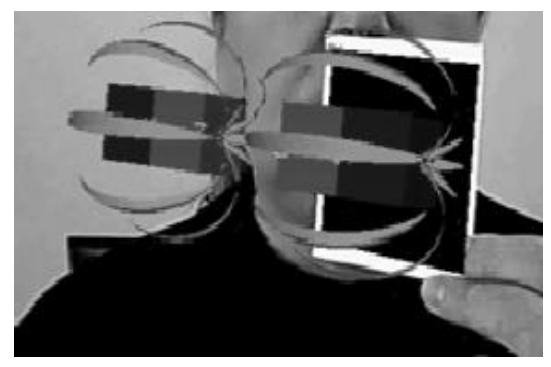

Fonte: MACEDO, *et al.* (2011)

## *CAMPO MAGNÉTICO DO ÍMÃ CILÍNDRICO*

### **Para baixar e instalar o aplicativo.**

- Acesse o Google Drive disponível no link<sup>3</sup> e busque pelo nome do aplicativo Campo Magnético, pelo seu computador.

#### **Para usar o aplicativo.**

- Você pode baixar e imprimir o marcador, disponibilizado na página do Google Drive<sup>4</sup>.
- Clique com o botão direito na pasta campo magnético para fazer o download e extrair o arquivo.
- Busque pelo arquivo campo magnético e abra-o e abra a pasta Bin.
- Busque por Register-filtre e em seguida por Simple VRML e escolha o tamanho da saída e confirme.

- Agora aponte a câmera do seu computador ao marcador fiducial e enquadra-o e ao aparecer a ilustração com a junção do objeto real (ímã)com o mundo virtual interaja na tela movimentando-a.

<sup>&</sup>lt;sup>3</sup> Acesse link: https://drive.google.com/open?id=1vujogY1G4\_O8cONwO5lCqPI8HCoxeHxb

<sup>4</sup> Acesse o link: https://drive.google.com/file/d/12ZB5obxli8Gbs6YOi7mpYnMD8Q7tzAsh/view

**Figura 2:** Objeto em RA com as respectivas linhas de campo magnético e os marcadores fiduciais (Ímã cilíndrico e as linhas de campo magnético)

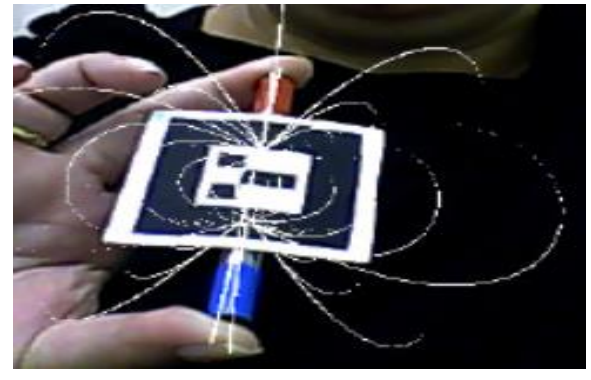

Fonte: RIBEIRO, SIQUEIRA e MACEDO (2014)

### *CAMPO MAGNÉTICO EM FIO CONDUTOR RETILÍNEO*

### **Para baixar e instalar o aplicativo**

- Acesse o Google Drive disponível no link5, pelo seu smartphone.
- Aceite a permissão de instalação do aplicativo.

### **Para usar o aplicativo.**

- Imprima os marcadores disponibilizados no link<sup>6</sup> do Google Drive.

- Abra o aplicativo e aponte a câmera do seu smartphone de modo a enquadrá-la no marcador em junção com o objeto real (fio condutor), e desfrute das simulações das linhas de campo magnético em fio condutor retilíneo.

> **Figura 5:** Objeto em RA com as respectivas linhas de campo magnético e os marcadores fiduciais (Fio condutor e as respectivas linhas de campo magnético)

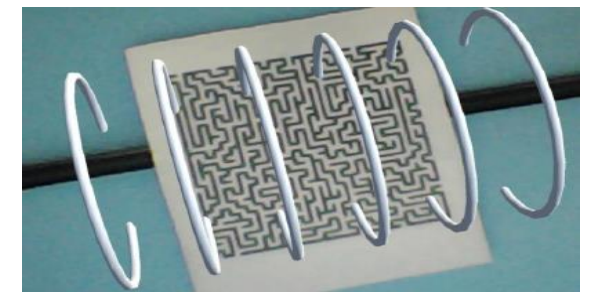

 Fonte: Elaboração própria, a partir da imagem disponível no aplicativo em RA, capturadas no dia 10 de julho de 2019.

<sup>5</sup>Acesse o link: https://drive.google.com/file/d/1Mv5J4Po4B7DJqVyxmdcA0ontMdyZS5RV/view?usp=sharing <sup>6</sup> Acesse o link: https://drive.google.com/file/d/12ZB5obxli8Gbs6YOi7mpYnMD8Q7tzAsh/view

### *CAMPOMAGNÉTICO EM ESPIRA CONDUTORA*

#### **Para baixar e instalar o aplicativo**

- Acesse o Google Drive disponível no  $link^7$ , pelo seu smartphone.
- Aceite a permissão de instalação do aplicativo.

### **Para usar o aplicativo.**

- Imprima os marcadores disponibilizados no Google drive $8$ .

- Abra o aplicativo e aponte a câmera do seu smartphone de modo a enquadrá-la no marcador, e desfrute das simulações das linhas de campo magnético em espira condutora.

> **Figura 6-** Objeto em RA com as respectivas linhas de campo magnético e os marcadores fiduciais (Espira condutora e as respectivas linhas de campo magnético)

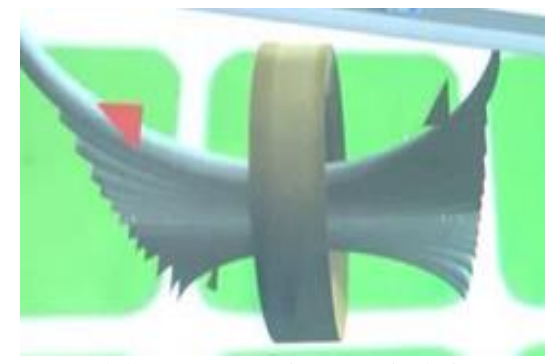

Fonte: Elaboração própria, a partir da imagem disponível no aplicativo em RA, capturadas no dia 10 de julho de 2019.

<sup>7</sup> Acesse o link: https://drive.google.com/file/d/1SDhhttFSZvsd3wgRafgEU\_YOf4cPSqC9/view?usp=sharing

<sup>8</sup> Acesse o link: https://drive.google.com/file/d/12ZB5obxli8Gbs6YOi7mpYnMD8Q7tzAsh/view

# **ATIVIDADE SOBRE LINHAS DE CAMPO MAGNÉTICO**

# **APÊNDICE 6** *Atividade sobre Linhas de Campo Magnético*

1. Prezado aluno, represente as linhas de campo magnético B em cada caso:

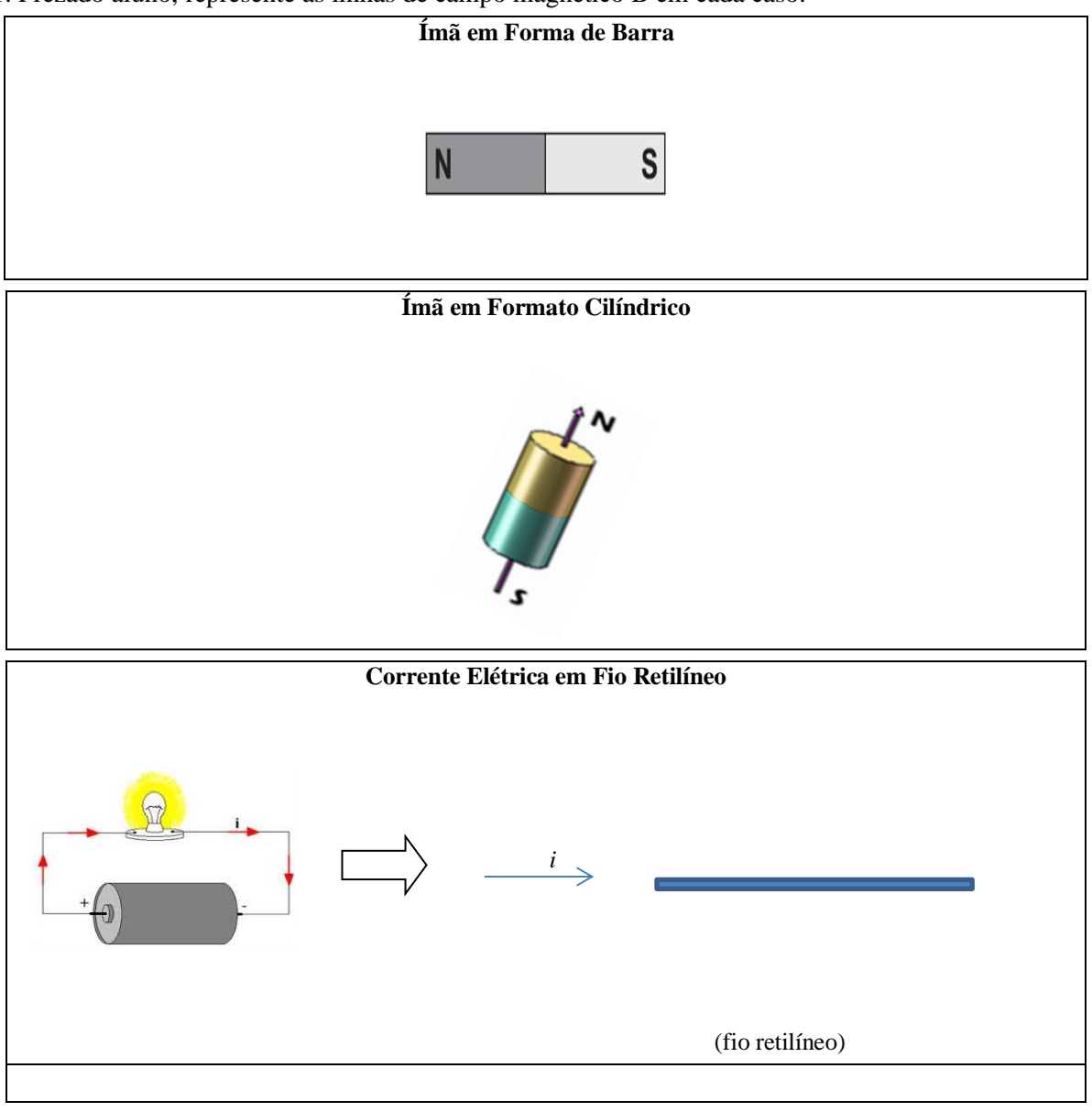

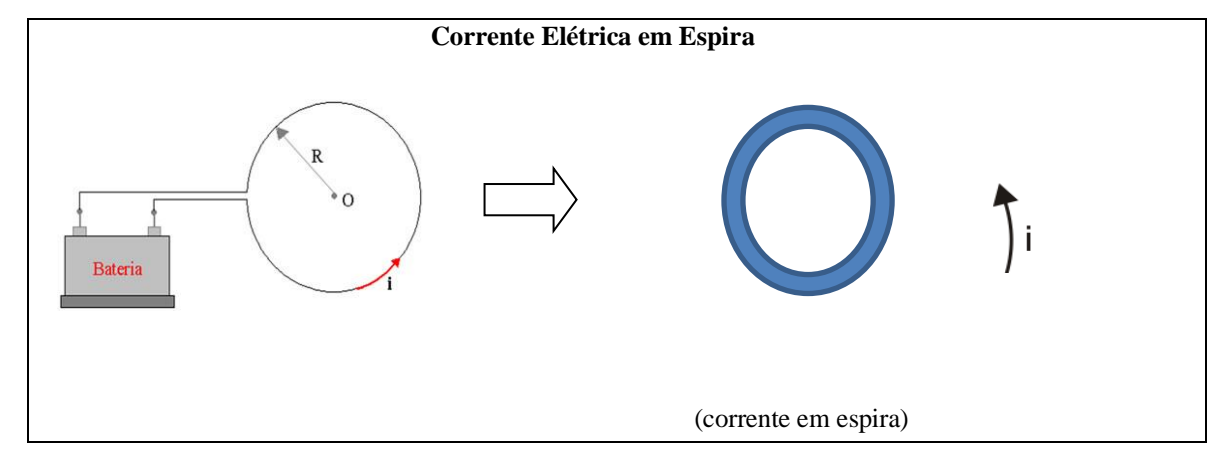

2. Após o estudo sobre o campo magnético e o uso do recurso tecnológico Realidade Aumentada, compare seu desenho com a representação computacional e responda:

a) Um Campo magnético está numa \_\_\_\_\_\_\_\_\_\_\_\_\_\_\_ em volta de um ímã onde acontece(m) interação(ões) magnética(as).

( ) linha ( ) uma região

b) Em um fio retilíneo percorrido por corrente elétrica surge \_\_\_\_\_\_\_\_\_\_\_\_\_\_\_\_\_\_\_\_\_\_ variando radialmente e  $\sim$ 

( ) uma força elétrica; tridimensionalmente; a distância

( ) um campo magnético; tridimensionalmente; a distância

c) Representamos o campo magnético em um ponto no espaço por um vetor denominado \_\_\_\_\_\_\_\_\_\_\_\_\_\_\_\_\_\_\_\_ ou, vetor campo magnético, representado por \_\_\_\_\_. ÷

( ) vetor indução magnética; B ( ) vetor eletromagnético; *E*

d) Tratando-se de um campo de origem magnética, denominamos \_\_\_\_\_\_\_\_\_\_\_\_\_, toda linha que, em cada ponto, é \_\_\_\_\_\_\_ ao vetor campo magnético e é orientada\_\_\_\_\_\_\_\_\_\_.

( ) linha de indução; perpendicular; no seu sentido

( ) linha de indução; tangente; no seu sentido

e) \_\_\_\_\_\_\_\_\_\_\_ são uma simples representação gráfica da orientação do vetor campo magnético em certa região do espaço.

( ) Os espaços entre as linhas de campo ( ) As linhas de indução

f) O \_\_\_\_\_\_\_\_\_\_\_\_\_\_\_\_e o \_\_\_\_\_\_\_\_\_\_\_ são radiais. Já o \_\_\_\_\_\_\_\_\_\_\_\_é mais complexo. Gauss mostrou que não existem \_\_\_\_\_\_\_\_\_\_\_\_\_livres, i.e., não existem monopolos. Haverá sempre um pólo \_\_\_\_\_\_\_ positivo formando par com um pólo \_\_\_\_\_\_\_\_\_ negativo.

( ) campo gravitacional;campo elétrico;campo magnético;pólos magnéticos; magnético; magnético

( ) campo magnético;campo elétrico; campo gravitacional; pólos elétricos; magnético; elétrico

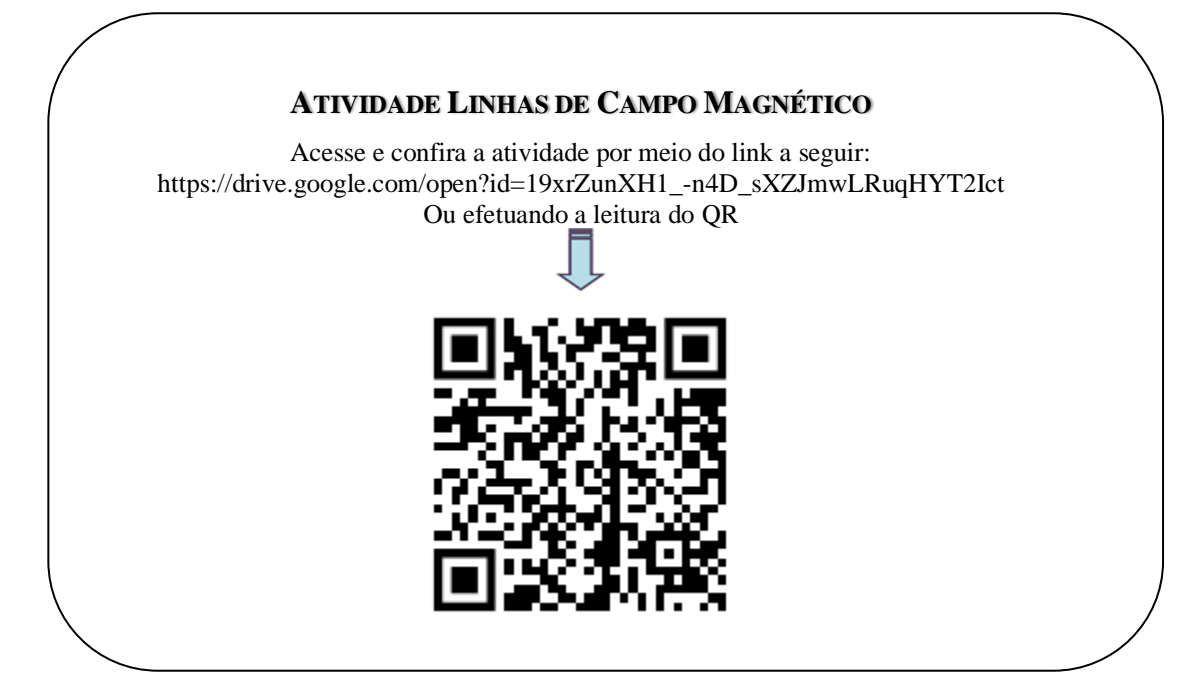

# Nova Situação Problema a Nível Maior de Complexidade Simulação Experimental

## **Objetivos:**

➢ Compreender a relação do conceito de campo na geração de corrente elétrica.

### **Atividades:**

➢ Experimento Simulador *Phet* – Lei de Faraday.

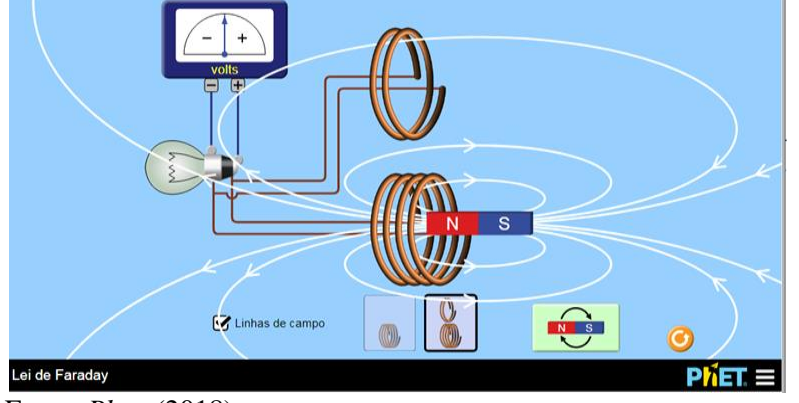

**Figura 5:**Captura de tela que mostra as ferramentas contidas na simulação.

Fonte: *Phet* (2018)

- Iniciar a aula apresentando o simulador virtual do *Phet* e as instruções para a sua utilização.

- Em seguida, propor aos alunos seguir as instruções do roteiro experimental *Lei de Faraday e* responder as questões focalizando os princípios da diferenciação progressiva e reconciliação integradora.

Professor, a atividade experimental permite que os alunos ao explorarem os simuladores verifiquem que ao variar um ímã próximo à espira, ocorre a variação no fluxo magnético que produz eletricidade. E também compreendam além dos conceitos e leis físicas a relação deles em seu cotidiano, consolidando seu aprendizado.

As instruções para a utilização do simulador *Phet* encontram-se na página 52.

# *ATIVIDADE EXPERIMENTAL: SIMULADOR PHET – LEI DE FARADAY* **APÊNDICE 7**

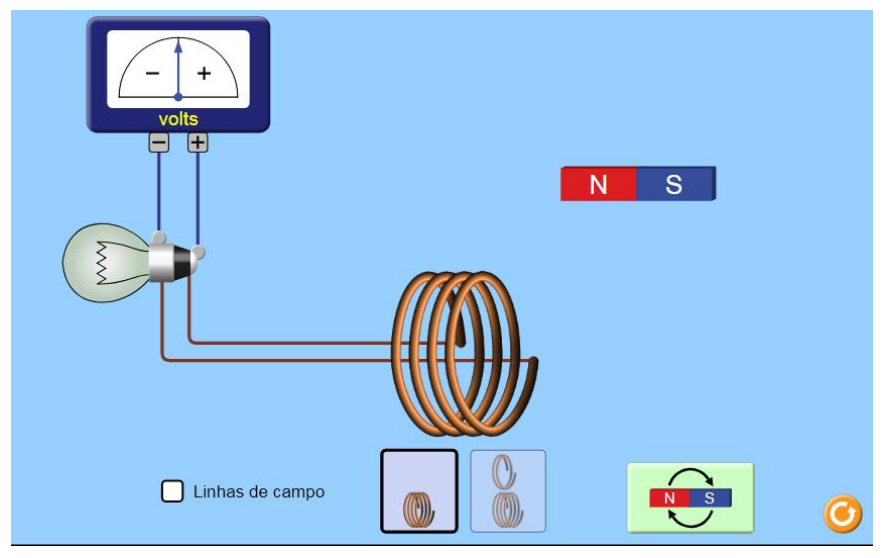

Fonte: *Phet* (2018)

Prezado aluno, dando continuidade ao estudo sobre campo magnético realize o procedimento experimental proposto com o uso do simulador *Phet* e responda:

1- Coloque o ímã próximo a espira e movimente-o no seu interior. O que você conclui? Justifique a sua resposta.

 $\_$  ,  $\_$  ,  $\_$  ,  $\_$  ,  $\_$  ,  $\_$  ,  $\_$  ,  $\_$  ,  $\_$  ,  $\_$  ,  $\_$  ,  $\_$  ,  $\_$  ,  $\_$  ,  $\_$  ,  $\_$  ,  $\_$  ,  $\_$  ,  $\_$  ,  $\_$  ,  $\_$  ,  $\_$  ,  $\_$  ,  $\_$  ,  $\_$  ,  $\_$  ,  $\_$  ,  $\_$  ,  $\_$  ,  $\_$  ,  $\_$  ,  $\_$  ,  $\_$  ,  $\_$  ,  $\_$  ,  $\_$  ,  $\_$  ,

 $\_$  ,  $\_$  ,  $\_$  ,  $\_$  ,  $\_$  ,  $\_$  ,  $\_$  ,  $\_$  ,  $\_$  ,  $\_$  ,  $\_$  ,  $\_$  ,  $\_$  ,  $\_$  ,  $\_$  ,  $\_$  ,  $\_$  ,  $\_$  ,  $\_$  ,  $\_$  ,  $\_$  ,  $\_$  ,  $\_$  ,  $\_$  ,  $\_$  ,  $\_$  ,  $\_$  ,  $\_$  ,  $\_$  ,  $\_$  ,  $\_$  ,  $\_$  ,  $\_$  ,  $\_$  ,  $\_$  ,  $\_$  ,  $\_$  ,

\_\_\_\_\_\_\_\_\_\_\_\_\_\_\_\_\_\_\_\_\_\_\_\_\_\_\_\_\_\_\_\_\_\_\_\_\_\_\_\_\_\_\_\_\_\_\_\_\_\_\_\_\_\_\_\_\_\_\_\_\_\_\_\_\_\_\_\_\_\_\_\_\_\_\_\_\_\_\_\_\_\_\_\_\_\_\_\_\_

2-Agora coloque o ímã em repouso em relação a espira. O que você conclui? Justifique a sua resposta.  $\_$  , and the set of the set of the set of the set of the set of the set of the set of the set of the set of the set of the set of the set of the set of the set of the set of the set of the set of the set of the set of th

 $\_$  ,  $\_$  ,  $\_$  ,  $\_$  ,  $\_$  ,  $\_$  ,  $\_$  ,  $\_$  ,  $\_$  ,  $\_$  ,  $\_$  ,  $\_$  ,  $\_$  ,  $\_$  ,  $\_$  ,  $\_$  ,  $\_$  ,  $\_$  ,  $\_$  ,  $\_$  ,  $\_$  ,  $\_$  ,  $\_$  ,  $\_$  ,  $\_$  ,  $\_$  ,  $\_$  ,  $\_$  ,  $\_$  ,  $\_$  ,  $\_$  ,  $\_$  ,  $\_$  ,  $\_$  ,  $\_$  ,  $\_$  ,  $\_$  ,

 $\_$  ,  $\_$  ,  $\_$  ,  $\_$  ,  $\_$  ,  $\_$  ,  $\_$  ,  $\_$  ,  $\_$  ,  $\_$  ,  $\_$  ,  $\_$  ,  $\_$  ,  $\_$  ,  $\_$  ,  $\_$  ,  $\_$  ,  $\_$  ,  $\_$  ,  $\_$  ,  $\_$  ,  $\_$  ,  $\_$  ,  $\_$  ,  $\_$  ,  $\_$  ,  $\_$  ,  $\_$  ,  $\_$  ,  $\_$  ,  $\_$  ,  $\_$  ,  $\_$  ,  $\_$  ,  $\_$  ,  $\_$  ,  $\_$  ,

3- Invertendo o pólo do ímã coloque-o próximo a espira e movimente-o no seu interior. O que você conclui? Justifique a sua resposta.

 $\_$  ,  $\_$  ,  $\_$  ,  $\_$  ,  $\_$  ,  $\_$  ,  $\_$  ,  $\_$  ,  $\_$  ,  $\_$  ,  $\_$  ,  $\_$  ,  $\_$  ,  $\_$  ,  $\_$  ,  $\_$  ,  $\_$  ,  $\_$  ,  $\_$  ,  $\_$  ,  $\_$  ,  $\_$  ,  $\_$  ,  $\_$  ,  $\_$  ,  $\_$  ,  $\_$  ,  $\_$  ,  $\_$  ,  $\_$  ,  $\_$  ,  $\_$  ,  $\_$  ,  $\_$  ,  $\_$  ,  $\_$  ,  $\_$  ,

\_\_\_\_\_\_\_\_\_\_\_\_\_\_\_\_\_\_\_\_\_\_\_\_\_\_\_\_\_\_\_\_\_\_\_\_\_\_\_\_\_\_\_\_\_\_\_\_\_\_\_\_\_\_\_\_\_\_\_\_\_\_\_\_\_\_\_\_\_\_\_\_\_\_\_\_\_\_\_\_\_\_\_\_\_\_\_\_\_\_

 $\_$  ,  $\_$  ,  $\_$  ,  $\_$  ,  $\_$  ,  $\_$  ,  $\_$  ,  $\_$  ,  $\_$  ,  $\_$  ,  $\_$  ,  $\_$  ,  $\_$  ,  $\_$  ,  $\_$  ,  $\_$  ,  $\_$  ,  $\_$  ,  $\_$  ,  $\_$  ,  $\_$  ,  $\_$  ,  $\_$  ,  $\_$  ,  $\_$  ,  $\_$  ,  $\_$  ,  $\_$  ,  $\_$  ,  $\_$  ,  $\_$  ,  $\_$  ,  $\_$  ,  $\_$  ,  $\_$  ,  $\_$  ,  $\_$  ,

4- Realize o procedimento anterior posicionando o ímã mais longe. O que você conclui? Justifique a sua resposta.

 $\_$  ,  $\_$  ,  $\_$  ,  $\_$  ,  $\_$  ,  $\_$  ,  $\_$  ,  $\_$  ,  $\_$  ,  $\_$  ,  $\_$  ,  $\_$  ,  $\_$  ,  $\_$  ,  $\_$  ,  $\_$  ,  $\_$  ,  $\_$  ,  $\_$  ,  $\_$  ,  $\_$  ,  $\_$  ,  $\_$  ,  $\_$  ,  $\_$  ,  $\_$  ,  $\_$  ,  $\_$  ,  $\_$  ,  $\_$  ,  $\_$  ,  $\_$  ,  $\_$  ,  $\_$  ,  $\_$  ,  $\_$  ,  $\_$  ,

 $\_$  ,  $\_$  ,  $\_$  ,  $\_$  ,  $\_$  ,  $\_$  ,  $\_$  ,  $\_$  ,  $\_$  ,  $\_$  ,  $\_$  ,  $\_$  ,  $\_$  ,  $\_$  ,  $\_$  ,  $\_$  ,  $\_$  ,  $\_$  ,  $\_$  ,  $\_$  ,  $\_$  ,  $\_$  ,  $\_$  ,  $\_$  ,  $\_$  ,  $\_$  ,  $\_$  ,  $\_$  ,  $\_$  ,  $\_$  ,  $\_$  ,  $\_$  ,  $\_$  ,  $\_$  ,  $\_$  ,  $\_$  ,  $\_$  ,

 $\_$  ,  $\_$  ,  $\_$  ,  $\_$  ,  $\_$  ,  $\_$  ,  $\_$  ,  $\_$  ,  $\_$  ,  $\_$  ,  $\_$  ,  $\_$  ,  $\_$  ,  $\_$  ,  $\_$  ,  $\_$  ,  $\_$  ,  $\_$  ,  $\_$  ,  $\_$  ,  $\_$  ,  $\_$  ,  $\_$  ,  $\_$  ,  $\_$  ,  $\_$  ,  $\_$  ,  $\_$  ,  $\_$  ,  $\_$  ,  $\_$  ,  $\_$  ,  $\_$  ,  $\_$  ,  $\_$  ,  $\_$  ,  $\_$  ,

5- Se repetir todos os passos com menor quantidade de espira o que acontecerá? Justifique a sua resposta.

 $\_$  ,  $\_$  ,  $\_$  ,  $\_$  ,  $\_$  ,  $\_$  ,  $\_$  ,  $\_$  ,  $\_$  ,  $\_$  ,  $\_$  ,  $\_$  ,  $\_$  ,  $\_$  ,  $\_$  ,  $\_$  ,  $\_$  ,  $\_$  ,  $\_$  ,  $\_$  ,  $\_$  ,  $\_$  ,  $\_$  ,  $\_$  ,  $\_$  ,  $\_$  ,  $\_$  ,  $\_$  ,  $\_$  ,  $\_$  ,  $\_$  ,  $\_$  ,  $\_$  ,  $\_$  ,  $\_$  ,  $\_$  ,  $\_$  ,

 $\_$  ,  $\_$  ,  $\_$  ,  $\_$  ,  $\_$  ,  $\_$  ,  $\_$  ,  $\_$  ,  $\_$  ,  $\_$  ,  $\_$  ,  $\_$  ,  $\_$  ,  $\_$  ,  $\_$  ,  $\_$  ,  $\_$  ,  $\_$  ,  $\_$  ,  $\_$  ,  $\_$  ,  $\_$  ,  $\_$  ,  $\_$  ,  $\_$  ,  $\_$  ,  $\_$  ,  $\_$  ,  $\_$  ,  $\_$  ,  $\_$  ,  $\_$  ,  $\_$  ,  $\_$  ,  $\_$  ,  $\_$  ,  $\_$  ,

\_\_\_\_\_\_\_\_\_\_\_\_\_\_\_\_\_\_\_\_\_\_\_\_\_\_\_\_\_\_\_\_\_\_\_\_\_\_\_\_\_\_\_\_\_\_\_\_\_\_\_\_\_\_\_\_\_\_\_\_\_\_\_\_\_\_\_\_\_\_\_\_\_\_\_\_\_\_\_\_\_\_\_\_\_\_\_\_

6- Se você fosse criar uma lei baseada em suas conclusões experimentais, como seria. Enuncie sua lei a seguir:

 $\_$  ,  $\_$  ,  $\_$  ,  $\_$  ,  $\_$  ,  $\_$  ,  $\_$  ,  $\_$  ,  $\_$  ,  $\_$  ,  $\_$  ,  $\_$  ,  $\_$  ,  $\_$  ,  $\_$  ,  $\_$  ,  $\_$  ,  $\_$  ,  $\_$  ,  $\_$  ,  $\_$  ,  $\_$  ,  $\_$  ,  $\_$  ,  $\_$  ,  $\_$  ,  $\_$  ,  $\_$  ,  $\_$  ,  $\_$  ,  $\_$  ,  $\_$  ,  $\_$  ,  $\_$  ,  $\_$  ,  $\_$  ,  $\_$  ,

 $\_$  ,  $\_$  ,  $\_$  ,  $\_$  ,  $\_$  ,  $\_$  ,  $\_$  ,  $\_$  ,  $\_$  ,  $\_$  ,  $\_$  ,  $\_$  ,  $\_$  ,  $\_$  ,  $\_$  ,  $\_$  ,  $\_$  ,  $\_$  ,  $\_$  ,  $\_$  ,  $\_$  ,  $\_$  ,  $\_$  ,  $\_$  ,  $\_$  ,  $\_$  ,  $\_$  ,  $\_$  ,  $\_$  ,  $\_$  ,  $\_$  ,  $\_$  ,  $\_$  ,  $\_$  ,  $\_$  ,  $\_$  ,  $\_$  ,

 $\_$  , and the set of the set of the set of the set of the set of the set of the set of the set of the set of the set of the set of the set of the set of the set of the set of the set of the set of the set of the set of th

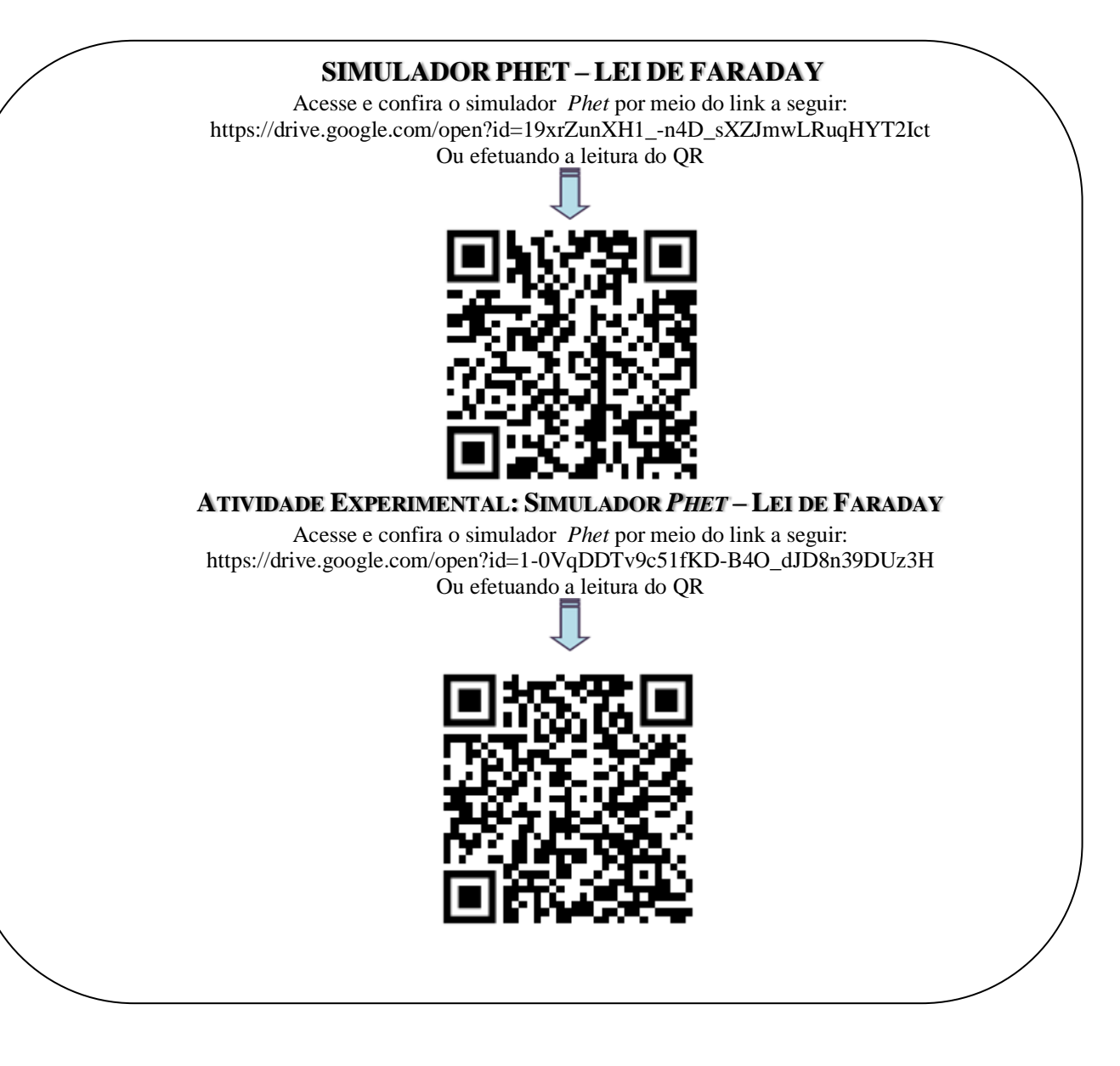

# **TUTORIAL SOBRE O SIMULADOR PHET – LEI DE FARADAY**

# **APÊNDICE 8**

A Universidade do Colorado (EUA) desenvolveu o Projeto Simulações Interativas *PHET*, o qual fornece inúmeras simulações sob Licença Creative Commons – Atribuição 3.0 – e da Licença Pública Geral Creative Commons GNU (Creative Commons GNU General Public License). O usuário pode esolher qualquer das duas opções, no entanto, ambas exigem licença em atribuir o trabalho a: simulações Interativas PHET – Universidade do Colorado – http: //phet.colorado.edu. Essas simulações são livremente usadas e redistribuídas por qualquer pessoa física e estão disponíveis em português no site //phet.colorado.edu/pt\_BR. O *PHET* disponibiliza simulações em java (ou .jar) para disciplinas das áreas de conhecimentos da ciência da natureza e matemática. Abrindo o site, o usuário visualizará a seguinte página:

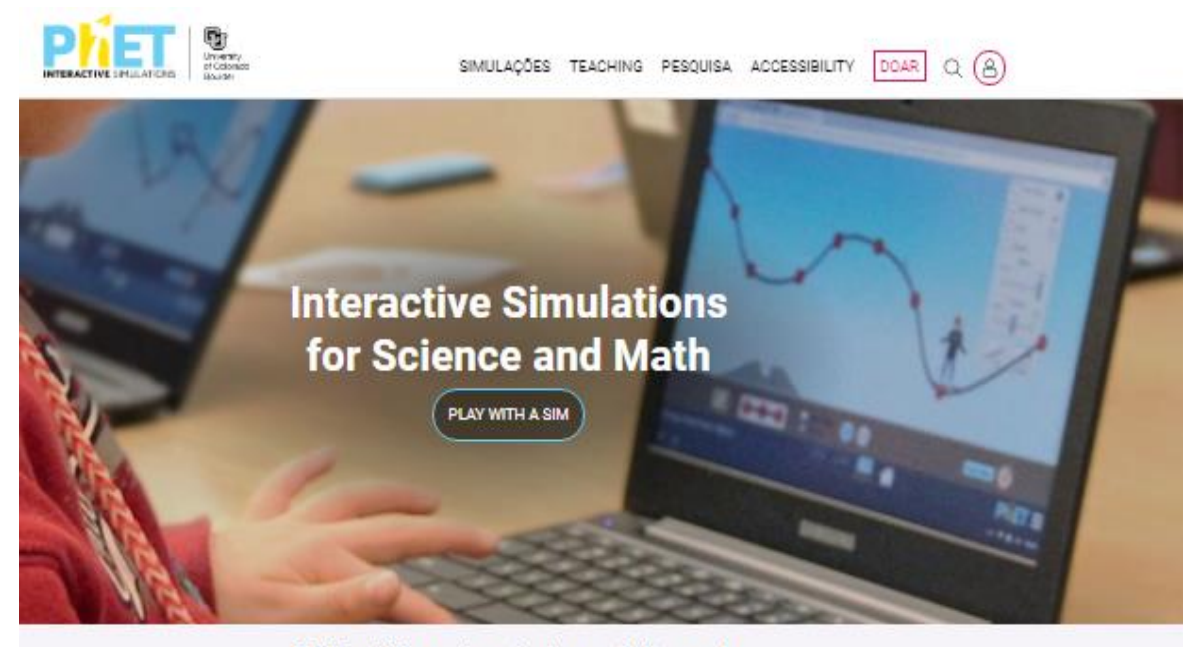

### 557 million simulations delivered

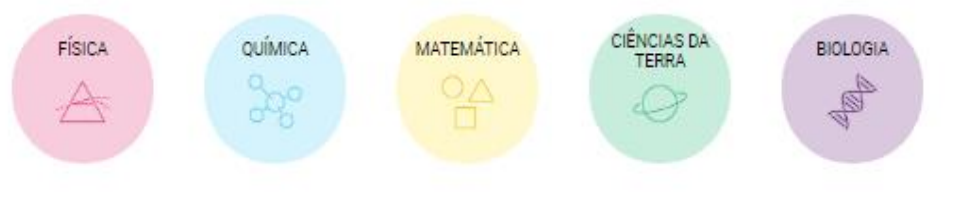

Na página inicial, apresenta os incones para o acesso do o usuário a escolher as simulações que pretende lecionar por disciplinas: física, química, matemática, ciência da terra e biologia. Além disso, poderá abranger por nível de ensino, o qual encontrará as simulações agrupadas em quatro categorias: primário, ensino fundamental, ensino médio e universidade, e também por dispositivos, apresentando duas opções: iPad/Tablet e Chromebook.

Caso o professor deseje, poderá registrar e ter acesso aos manuais e atualizações que são enviadas por e-mail do usuário cadastrado. Porém, é possível acessar as simulações sem se cadastrar. Além do acesso pelo ícone apresentado na pagina inicial, poderá acessar as simulações clicando na opção "simulações", escolha a disciplina "Física", abrirá a seguinte página:

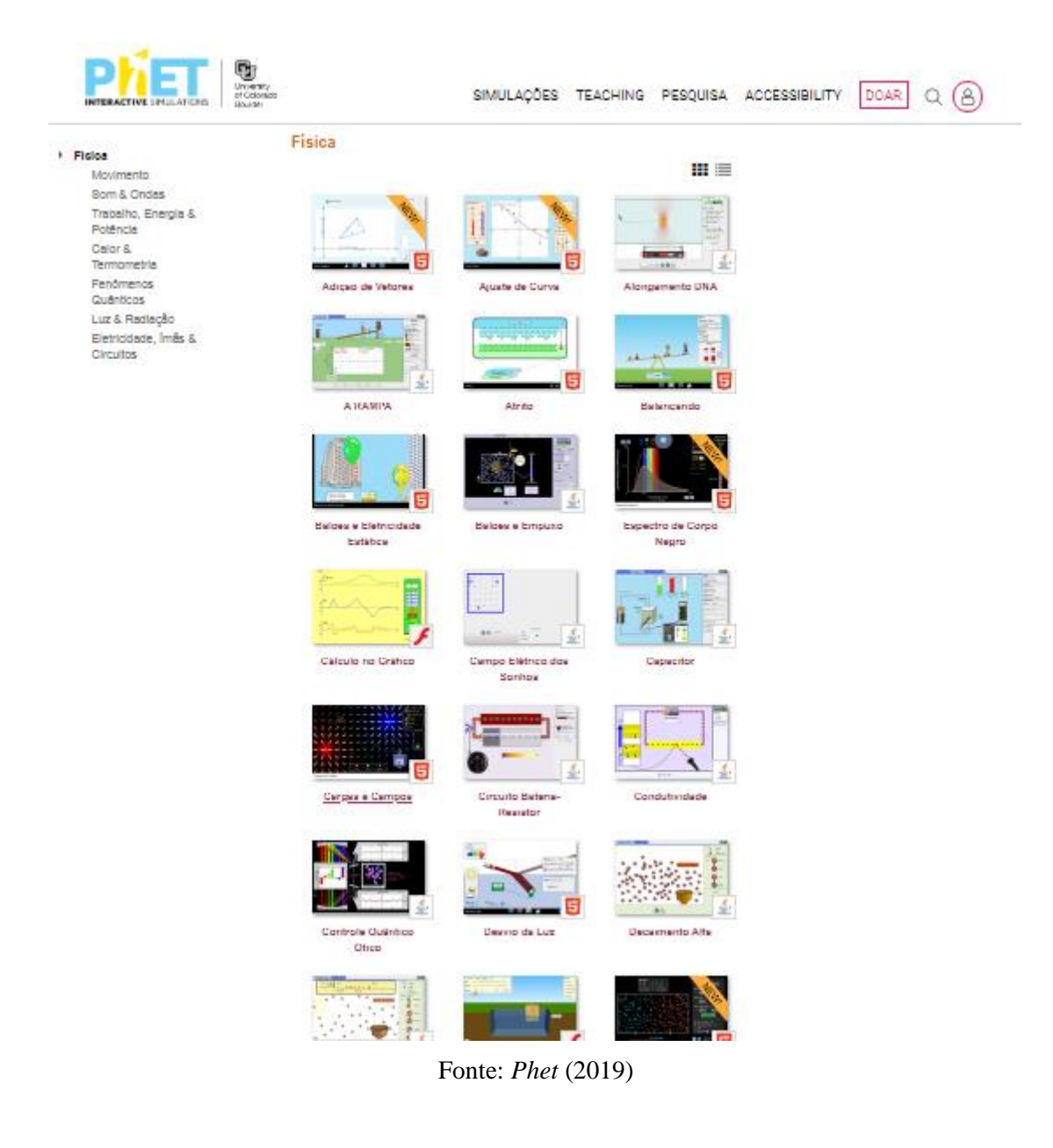

Apresentará 107 simulações relacionadas nessa disciplina agrupadas em cinco categorias (movimento, som e ondas, trabalho, energia e potência, calor e termometria, fenômenos quânticos, luz e radiação, eletricidade, ímãs e circuitos) para facilitar a procura do simulador desejado.

Clicando a opção "Eletricidade, Ímãs e Circuitos", o usuário será encaminhado para a seguinte página:

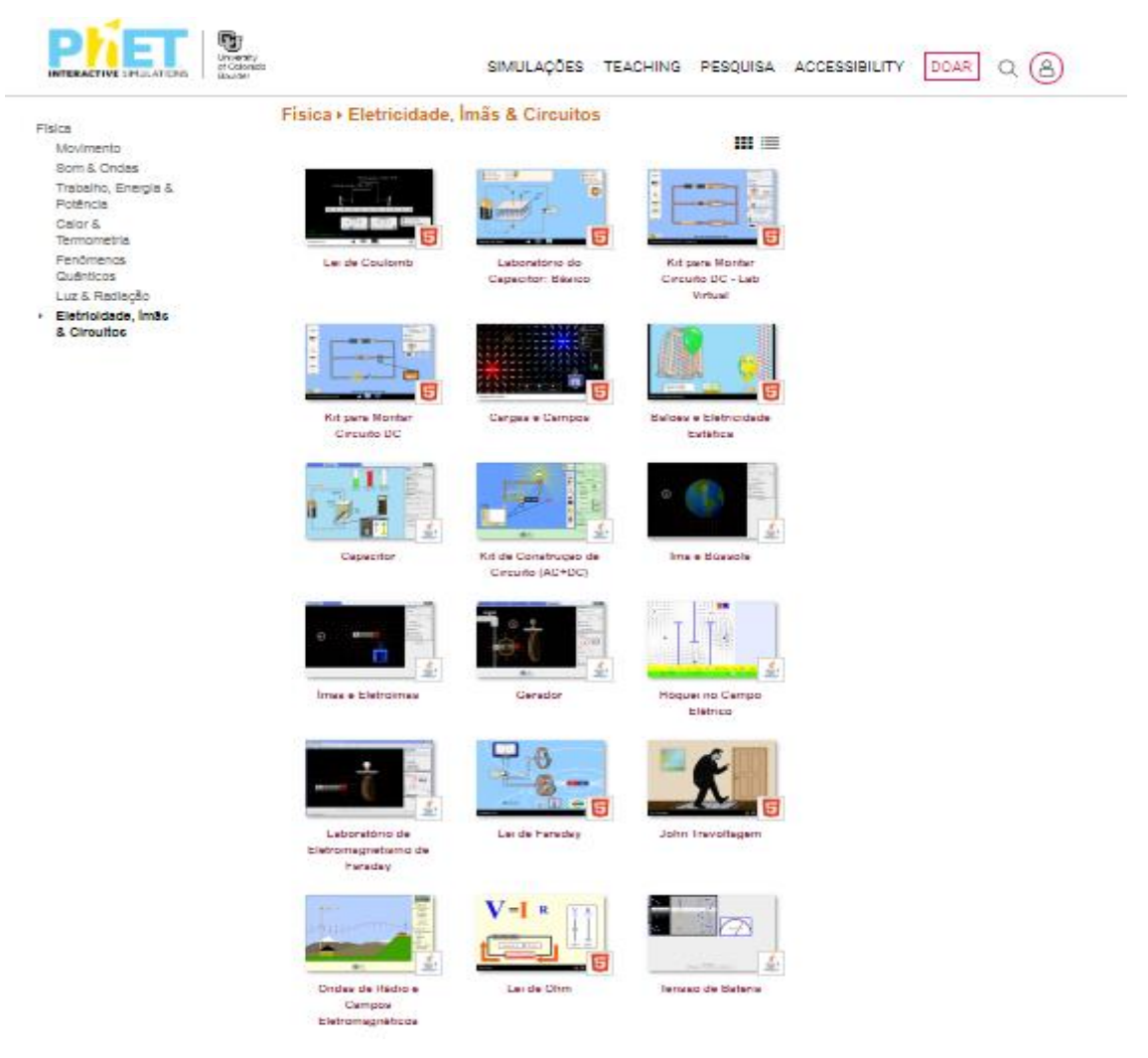

Fonte: *Phet* (2019)

O simulador utilizado nesse produto educacional é o denominado "Lei de Faraday", a décima quarta opção de simuladores, como mostra a figura. Para usar esse simulador, basta o professor seguir as orientações contidas na atividade experimental do quinto momento, nesse produto educacional.

Portanto, essas simulações devem ser aplicadas em sala de aula, auxiliando o professor na discussão dos conteúdos relacionados e contribuindo para o processo de ensino e aprendizagem.

# Avaliação Final da

Aprendizagem

### **Objetivos:**

➢ Relacionar os conceitos e fenômenos envolvidos no estudo do eletromagnetismo.

### **Atividade:**

➢ Mapa Conceitual /Nuvem de palavras.

- Iniciar com uma conversa breve com os alunos sobre os conceitos abordados nas aulas anteriores, procurando sanar alguma possível dúvida.

- Após a conversa utilizar uma técnica de dinâmica de grupo, denominada *brainstorming* ou tempestade de ideias, que irá direcionar a construção do *mapa conceitual*, ou seja, estimular o aluno a expor palavras ou conceito-chaves estudos ao longo das aulas sobre o tema eletromagnetismo.

- Propor aos alunos individualmente construir um mapa conceitual contendo os conceitos expostos com a dinâmica brainstorming.

- Avaliar os mapas pelos critérios do povoamento conceitual.

Na página 63, encontra-se um texto de apoio que poderá ser utilizado antes desta atividade, relembrando algumas dicas de como elaborar um mapa conceitual. Na página 57, encontra-se um tutorial de como elaborar uma nuvem de palavras.

A Figura 6 apresenta um mapa conceitual de referência elaborado pela autora com os principais conceitos no estudo do eletromagnetismo e na Figura 7 encontra-se a nuvem de palavras resultante.

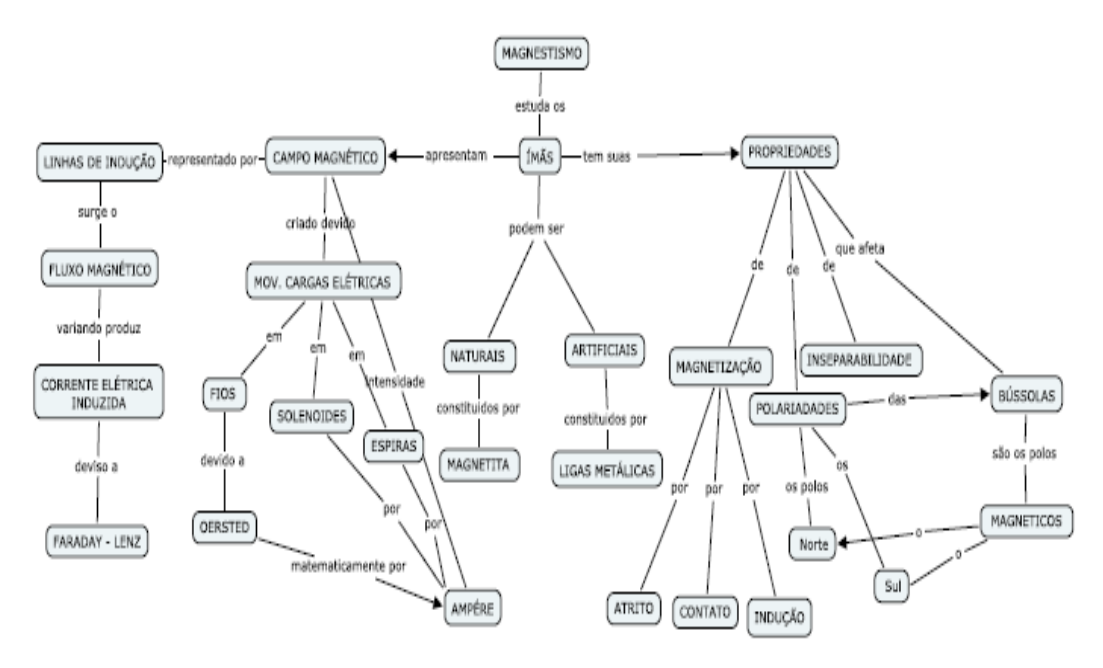

**Figura 6:** Mapa conceitual de referência elaborado pela autora.

Fonte: Elaboração própria

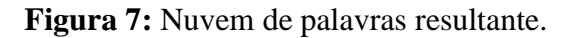

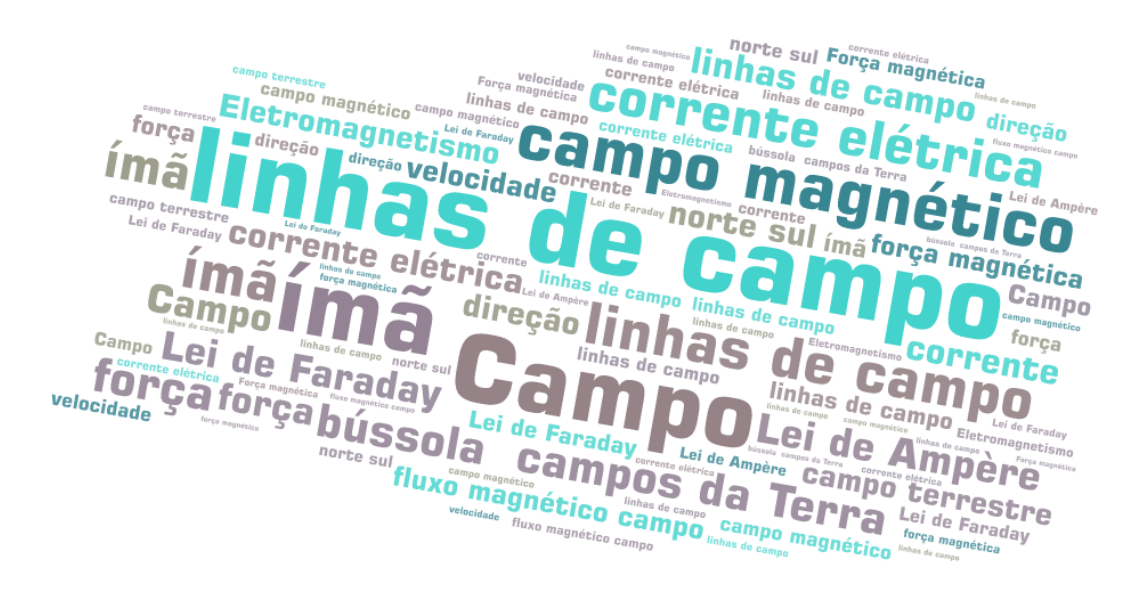

Fonte: elaboração própria

 $\leq$ 

Dica: Orientar os alunos durante a construção do mapa conceitual para que todos os critérios (proposições, hierarquia, ligações cruzadas e exemplos) estejam presentes no seu mapa conceitual.

# *TUTORIAL SOBRE NUVEM DE PALAVRAS - WORDART*

# **APÊNDICE 9 APÊNDICE 9**

O WordArt é uma ferramenta que permite a criação de nuvens de palavras a partir de textos fornecidos pelo usuário. O site pode ser acessado a partir do endereço https://wordart.com/ . *Tutorial sobre Nuvem de Palavras - WORDART*

O uso da maioria dos recursos não requer uma conta no site. Para ter acesso a mais recursos, é necessário cadastrar‐se gratuitamente.

### ➢ **Criando uma conta**

Para criar uma conta no site, acesse o endereço apresentado anteriormente e clique no botão Sign Up. Para se cadastrar com seu e‐mail, preencha os campos Username, com o nome de usuário desejado, Email, com sua conta de e‐mail, e Password, com a senha desejada.

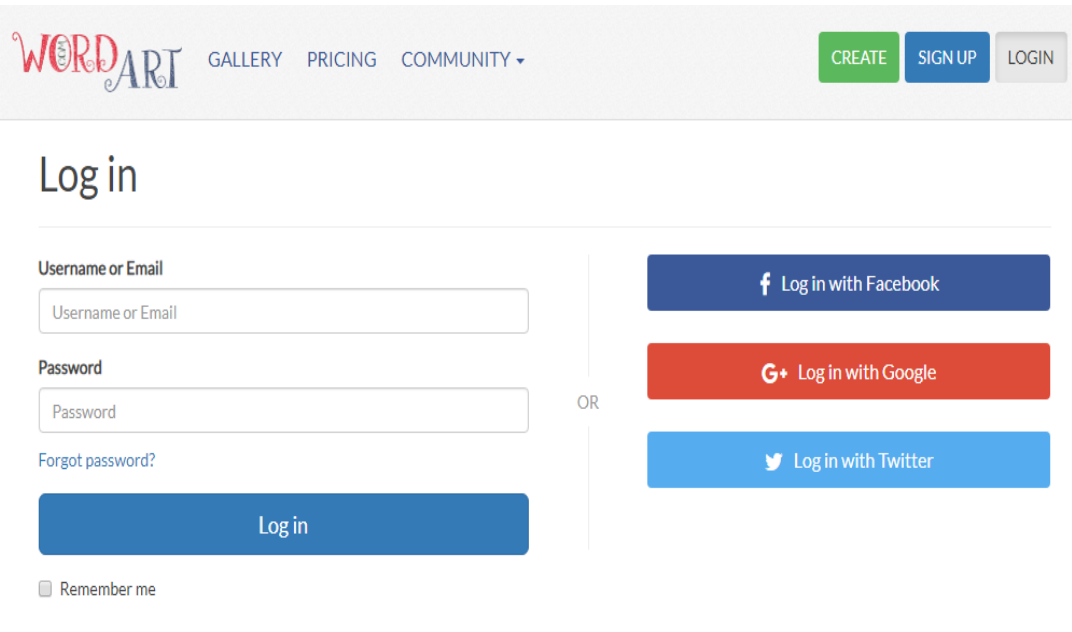

Fonte: wordart (2019)

Caso opte por cadastrar‐se utilizando suas redes sociais, clique no botão referente à rede desejada.

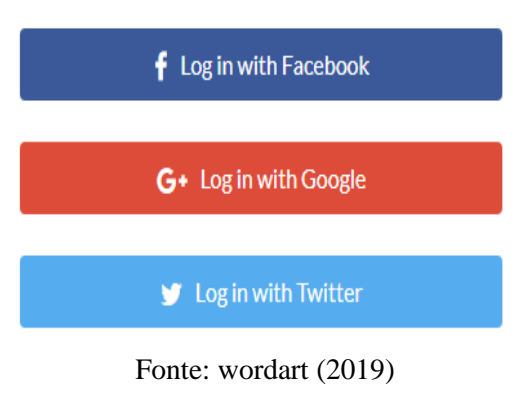

### ➢ **Criando uma nuvem de palavras**

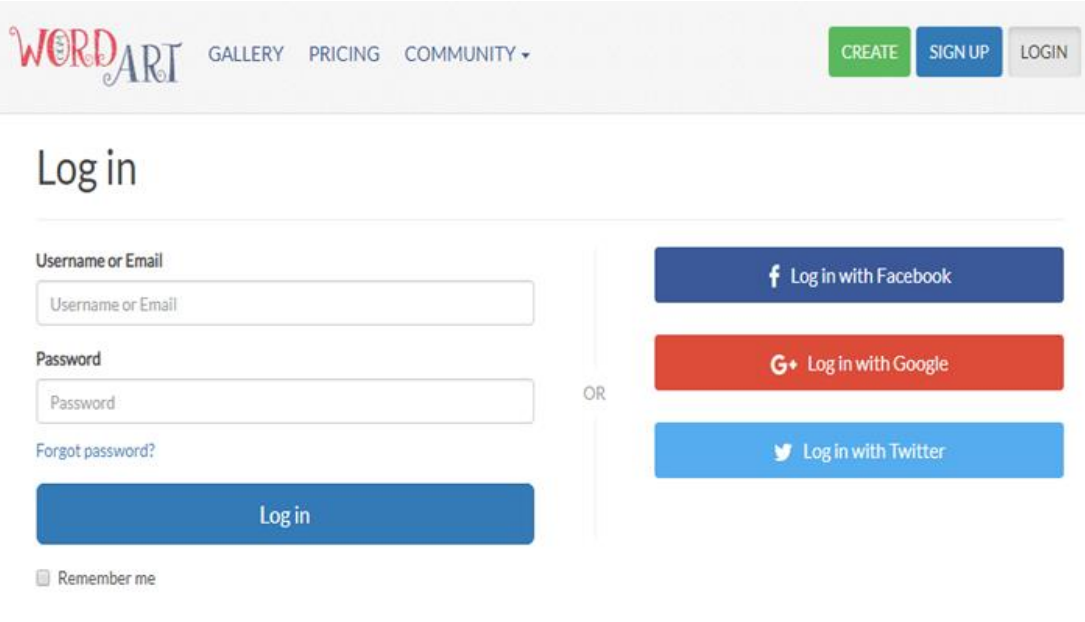

Para criar uma nuvem de palavras, clique no botão Create.

Fonte: wordart (2019)

Em seguida, será exibida uma tela com diferentes opções de edição.

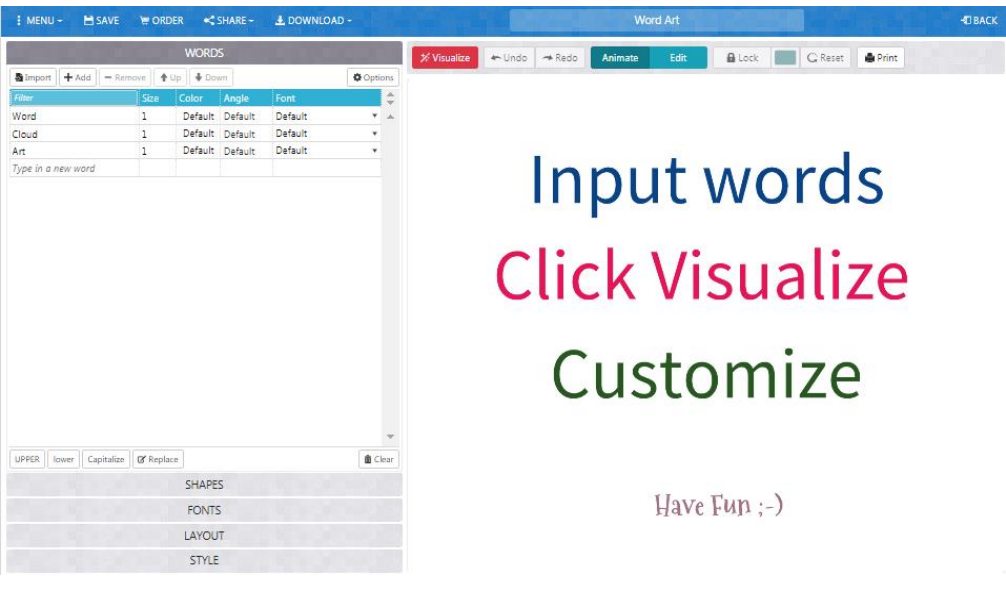

Fonte: wordart (2019)

A tabela exibida no menu Words é para a configuração do texto que compõe a nuvem. Por configuração padrão, as palavras "Word" e "Art" aparecem no preenchimento dos campos.

Na coluna Filter, você pode inserir as palavras desejadas para compor a nuvem. Basta clicar em cima de uma palavra já inserida para trocá‐la, ou em type in a new word para inserir uma nova palavra.

Na coluna Size, você define o peso que cada palavra terá na nuvem, isto é, atribui uma importância para ela dentro da nuvem, aumentando seu tamanho. Basta clicar nas linhas dentro dessa coluna e substituir o peso 1 para o valor desejado.

Na coluna Color, todas as linhas estarão preenchidas com a opção Default, o que significa que as cores destas palavras na nuvem serão escolhidas de maneira aleatória pela ferramenta. Para alterar a cor, clique em Default.

Em seguida, uma caixa para selecionar a cor será exibida. No retângulo dentro desta caixa, mova o marcador para cima ou para baixo para escolher uma nuance de cor. No retângulo, mova o marcador para escolher uma tonalidade dentro desta nuance. Após selecionar a cor desejada, clique em Apply.

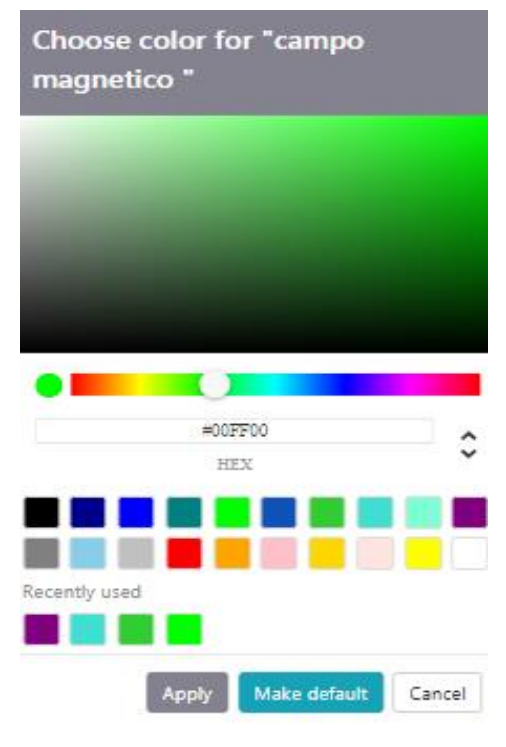

Fonte: wordart (2019)

Na coluna Angle, é possível definir o ângulo em que a imagem será disposta na nuvem, ou seja, a palavra é rotacionada de acordo com o valor inserido. Clique nas linhas dentro dessa coluna para definir o ângulo desejado. Caso não queira definir um ângulo, as palavras serão dispostas de forma aleatória.

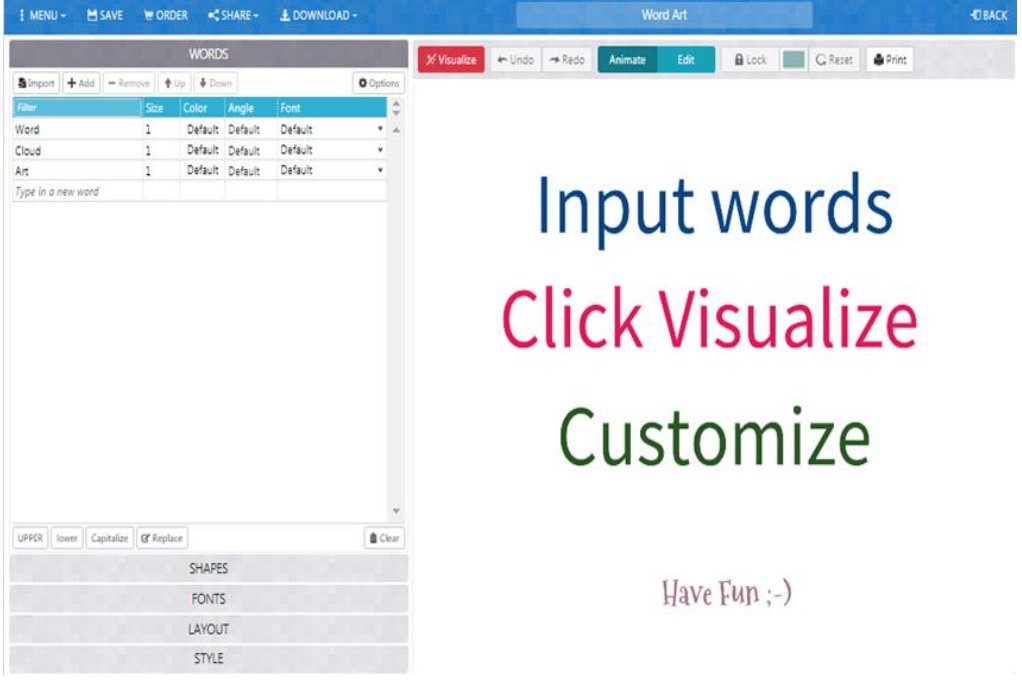

Fonte: wordart (2019)

**H** SAV  $\leq$  SHARE -**L** DOWNLOAD **TIRACI** MENU -**E ORDER** Nord Ar  $\leftarrow$  Undo  $\rightarrow$  Redo **ALock** C Reset **A** Print **B** Import  $+$  Add  $-$  Remove  $+$  Up  $\frac{1}{2}$  Down  $60$ Default Default Word Cloud Default Defaul  $\Delta r$  $\overline{1}$ Default Default Input words Amatic Regula Type in a new world Amatic Bold Amaic buid<br>Bangers Regular<br>BPreplay Regular<br>BPreplay Italic BPreplay Bold **Click Visualize** Briepiey Bold<br>Brep Medium<br>Breip Medium<br>C794 Roman Regular Caesar Dressing Regular Caesar Dressing Regu<br>Calligraffitti Regular<br>ChopinScript Medium<br>Chrysanthi Regular Customize Danchig Script Regular Dirty Fox Regular Dock 51 Droid Arabic Naskh (IDDFR | Initial Canitalità | 12 Renigna SHAPES FONTS  $Have Fun : -)$ LAYOUT STYLE

Na coluna Font, você pode escolher a fonte que cada palavra será exibida na nuvem. Basta clicar em Default e escolher uma fonte entre as opções disponíveis na lista.

Fonte: wordart (2019)

Os botões exibidos na imagem abaixo se encontram ao final da tabela. Ao clicar em UPPER, todas as palavras ficarão em caixa alta, enquanto lower altera a configuração para que elas fiquem em caixa baixa. A opção Capitalize deixa todas as palavras começando com letra maiúscula. Caso deseje manter as palavras da maneira que foram digitadas por você, não clique em nenhuma das opções. O botão Clear apaga todo o conteúdo da tabela.

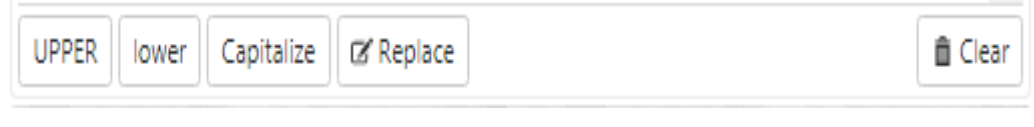

Fonte: wordart (2019)

A ferramenta WordArt também possui outras configurações. Nos botões acimada tabela, é possível adicionar ou excluir palavras e move‐las para cima ou para baixo. Ao clicar em Add, você adiciona novos espaços em branco para inserir palavras, enquanto clicando em Remove você exclui espaços em branco ou palavras selecionadas. Para mover uma palavra para cima ou para baixo, selecione a palavra desejada e clique em Up (acima) ou Down (abaixo).

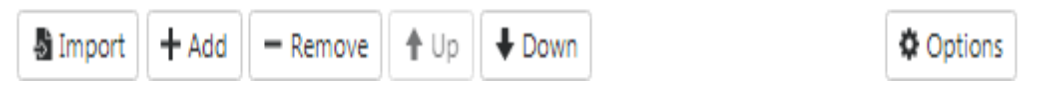

Fonte: wordart (2019)

O botão Import possibilita a inserção de textos em sua nuvem. Na caixa de texto que se abre, é possível digitar ou colar um texto.

Como o WordArt é configurado apenas para o Inglês, é aconselhável desmarcar as caixas Remove common words (Remover palavras comuns) e Stemming (Reduzir palavras flexionadas). Lembrando que você também pode excluir manualmente as palavras indesejadas depois. Caso deseje remover os números do texto, mantenha a caixa Remove numbers marcadas. Clique em Import words para importar o texto.

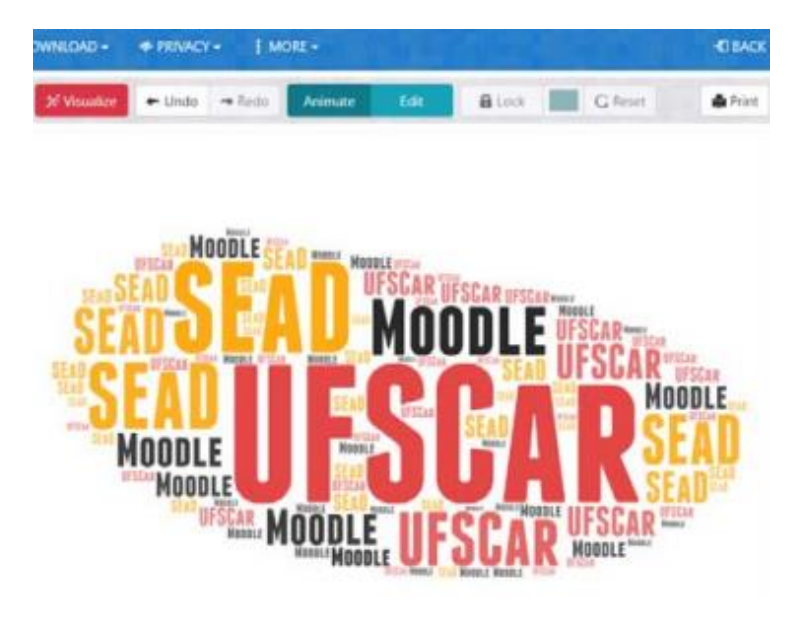

Agora, clique em Visualize para ver como ficou a sua nuvem.

Fonte: wordart (2019)

Caso tenha criado uma conta e não sejam necessárias outras alterações nas configurações de sua nuvem, clique no botão Save, no canto superior esquerdo da tela.

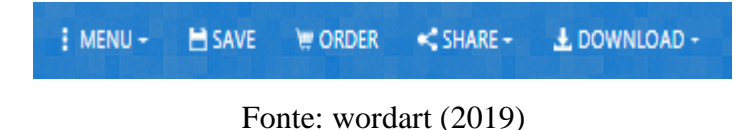

➢ Para mais informações sobre as ferramentas disponíveis no Wordart acesse: https://inovaeh.sead.ufscar.br/wp-content/uploads/2019/04/Tutorial-WordArt.pdf.

## **COMO ELABORAR UM MAPA CONCEITUAL**

## **APÊNDICE 10**

De modo geral, mapas conceituais funcionam como diagramas capazes de apresentar relações significativas entre os conceitos para um determinado assunto, ou entre palavras que usamos para representar conceitos. Por sua utilidade no que se refere à integração, reconciliação e diferenciação de conceitos, os mapas conceituais podem ser utilizados como um interessante recurso de aprendizagem.

### ❖ Dicas para elaborar um mapa conceitual

- ➢ Identifique os conceitos-chave do conteúdo que você irá mapear e organize-os em uma lista;
- ➢ Ordene seus conceitos de forma hierárquica, colocando o(s) mais geral(is)/mais inclusivo(s) no topo de seu mapa, agregando os demais conceitos gradualmente até completar seu diagrama;
- $\triangleright$  Busque conectar os conceitos com o uso de setas e palavra(s) de ligação(ões) com o objetivo de explicitar a relação entre os conceitos;
- ➢ É possível adicionar exemplos ao seu mapa conceitual, desde que inseridos logo abaixo dos conceitos correspondentes;
- ➢ Lembre-se: não há uma forma única e correta de se traçar um mapa conceitual. Ele é um instrumento dinâmico que se modifica à medida que você avança em seu aprendizado.

Observe a seguir um modelo hierárquico de um mapa conceitual e um bom exemplo de mapa para você se inspirar:

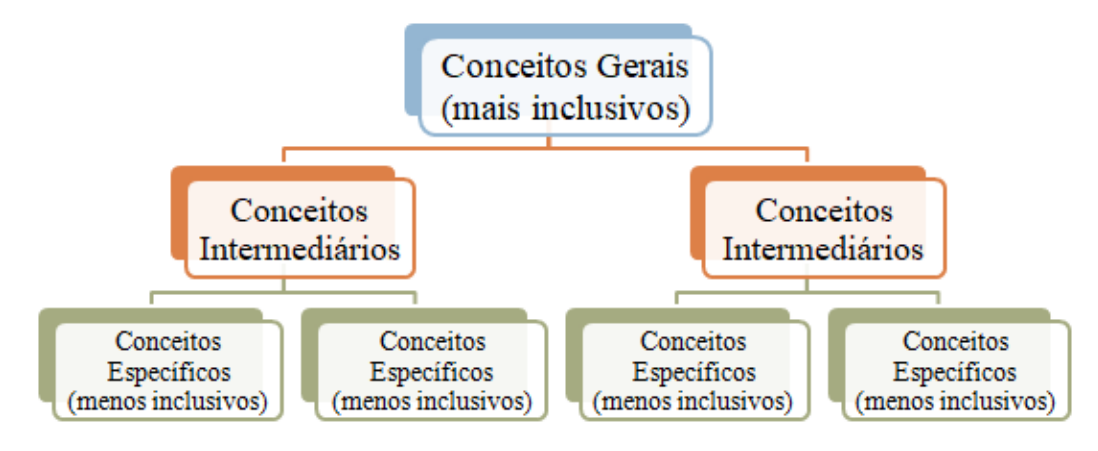

### **Modelo hierárquico de um mapa conceitual**

Fonte: Adaptado de MOREIRA e MASINI (2001)

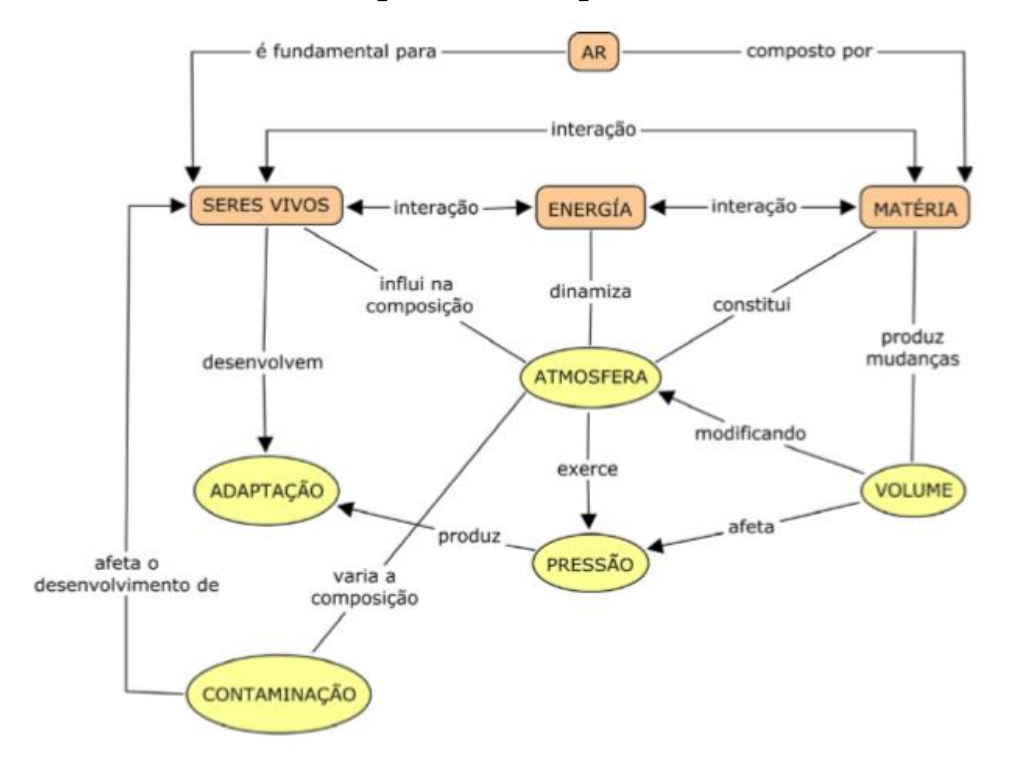

### **Exemplo de um mapa conceitual.**

Fonte: MOREIRA (2010)

Professor estimule os alunos a compartilharem seus mapas com os colegas e examine os mapas deles. Pergunte o que significam as relações, questione a localização de certos conceitos, a inclusão de alguns que não lhe parecem importantes, a omissão de outros que você julga fundamentais. O mapa conceitual é um bom instrumento para compartilhar, trocar e "negociar" significados (MOREIRA, 2010).

**Dica:** Há aplicativos especialmente desenhados para a construção de mapas conceituais. O mais conhecido deles é o Cmap Tools: http://cmap.ihmc.us

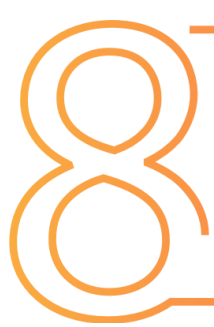

# Avaliação da UEPS

### **Objetivos:**

➢ Relatar sobre a UEPS de Campo e Campo Magnético.

### **Atividades:**

➢ Avaliação da UEPS.

Neste momento, sugere-se a realização de uma avaliação oral sobre o trabalho desenvolvido, a fim de que os alunos exponham suas opiniões sobre a UEPS aplicada e sobre as atividades desenvolvidas.

A manifestação dos alunos poderá ser gravada em áudio, ou por meio de questionário com questões abertas ou fechadas.

### Este é o nosso último encontro!

Parabéns por terem chegado até aqui e espero que as aulas anteriores e as atividades realizadas tenham lhes auxiliado bastante em seu aprendizado.

Obrigado!

# *REFERÊNCIAS*

AUSUBEL, D. P. *The psychology of meaningful verbal learning*. New York: Grune and Stratton, 1963.

AZUMA, T. R. A Survey of Augmented Reality. Hughes Research Laboratories 3011 Malibu CanyonRoad,MSRL96,Malibu,1997.Disponívelem:https://www.cs.unc.edu/~azuma/ARprese nce.pdf. Acessado em 16 jul. 2017.

CAVALCANTE, R. S. et al. Aplicação de Realidade Aumentada Móvel para Apoio ao Ensino de Crianças. In: CONGRESSO BRASILEIRO DE INFORMÁTICA NA EDUCAÇÃO – CBIE, 5., 2016, Minas Gerais. Anais [...], Minas Gerais, 2016. p. 691-700. Disponível em: http://www.br-ie.org/pub/index.php/wcbie/article/view/6992/4866. Acesso em: 10 out.2019.

DE VEGA, M. (1984). Introducción a la Psicología Cognitiva. Madrid: Alianza Editorial. p. 562.

JOHNSON-LAIRD, P. Mental Models. Cambridge, MA: Harvard University Press, 1983.

KIRNER, C.; KIRNER. T.G. Evolução e Tendências da Realidade Virtual e da Realidade Aumentada, cap.1. Marcos Wagner S. Ribeiro, Ezequiel Roberto Zorzal - organizadores. – Uberlândia - MG, Editora SBC – Sociedade Brasileira de Computação, Uberlândia-MG, 2011. "Livro do pré-simpósio, XIII Symposium on Virtual and Augmented Reality". Disponível em:http://www.de.ufpb.br/~labteve/publi/2011\_svrps.pdf. Acesso em: 05 nov. 2019.

MACEDO, S. H.; BIAZUS, M. C. V.; FERNANDES, F. A. Ensino do Campo Magnético de um Ímã em Forma de Barra Utilizando Recursos de Realidade Aumentada. Informática na Educação: teoria e prática, Porto Alegre, v. 14, n. 1, p. 158, jan./jun. 2011.

MOREIRA, M. A. Ausubel Aprendizagem Significativa um Conceito Subjacente. Psicologia da Educação, 2011.

\_\_\_\_\_\_. Unidades de Ensino Potencialmente Significativas - UEPS. Porto Alegre: UFRGS, 2011.

\_\_\_\_\_\_. Teorias da aprendizagem. São Paulo: E.P.U.,1999. Disponível m:http://www.ptce2.iff.edu.br/moodle/file.php/135/material\_de\_aula/Teorias-deprendizagem-Marco-Antonio-Moreira.pdf>. Acesso em: 20 julh. 2017.

\_\_\_\_\_\_. Mapas Conceituais e Aprendizagem Significativa. Porto Alegre: UFRGS, 1997.

\_\_\_\_\_\_. Modelos Mentais. (Mental models). Investigações em Ensino de Ciências – v1(3), p.193-232, 1996. Disponível em: http://www.if.ufrgs.br/ienci/artigos/Artigo\_ID17/v1\_n3\_a1.pdf. Acesso: 13 jun. 2017.

MOREIRA, M.A. e BUCHWEITZ, B. (1993). Novas estratégias de ensino e aprendizagem: os mapas conceituais e o Vê epistemológico. Lisboa, Plátano Edições Técnicas.

MOREIRA, M.A., CABALLERO, M.C. e RODRÍGUEZ, M.L. (orgs.) (1997). Actas del Encuentro Internacional sobre el Aprendizaje Significativo. Burgos, España. pp. 19-44.

MOREIRA, M. A.; MASINI, E. F. S. Aprendizagem significativa: a teoria de David Ausubel.São Paulo: Centauro, 2001.

NOVAK, J. D.; GOWIN, D. B. Aprender a Aprender. Lisboa: Plátano Edições Técnicas, 1996.

NOVAK, J.D. (1981). Uma Teoria de Educação. São Paulo, Pioneira. Tradução de M.A. Moreira do original A theory of education. Ithaca, NY, Cornell University Press, 1977.

RIBEIRO, A. A. S., SIQUEIRA, A. B., MACEDO, S H. Realidade Aumentada Aplicada ao Ensino e Aprendizagem do Campo Magnético de um Ímã em Forma de Ferradura. RENOTE. In: Revista Novas Tecnologias na Educação, 2014. Disponível em: http://seer.ufrgs.br/index.php/renote. Acesso em: 03 mar. 2018.

STERNBERG, R.J. (1996). Cognitive Psychology. Forth Worth, TX, Harcourt Brace College Publishers.